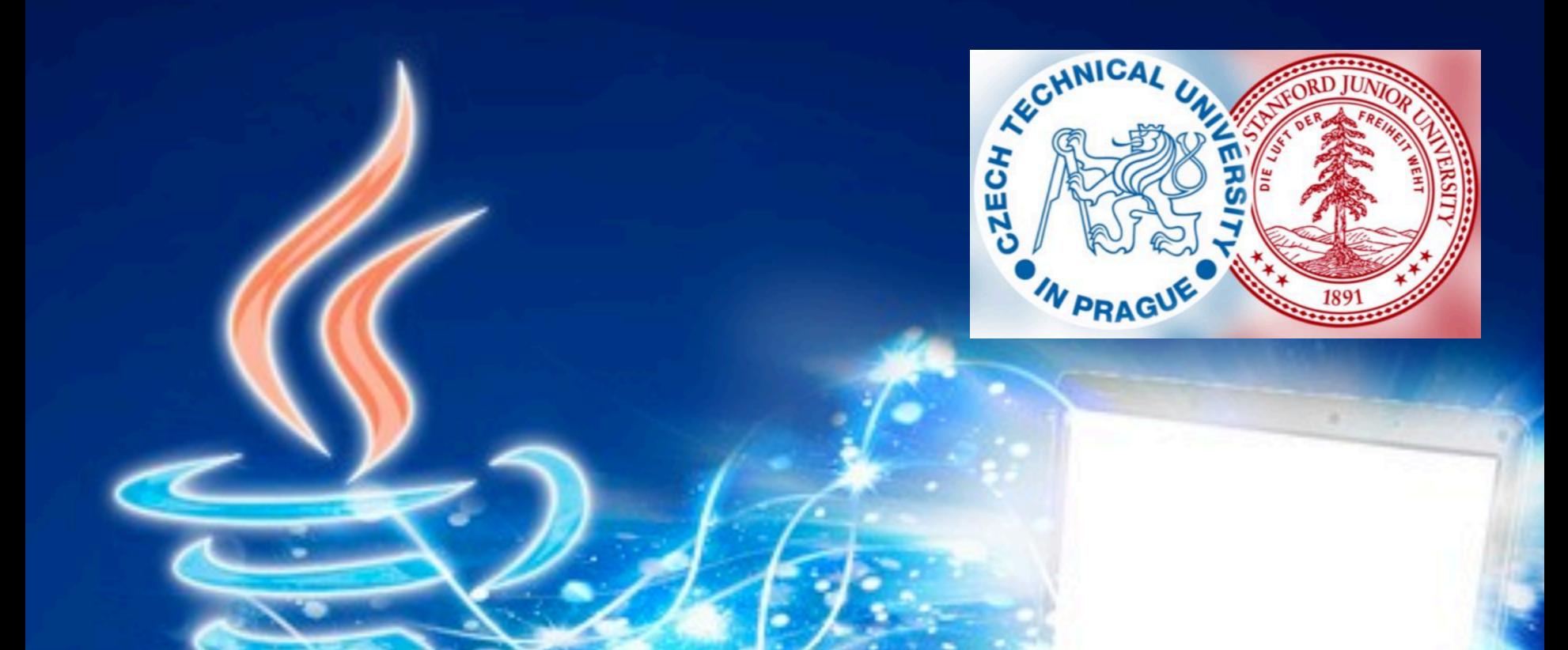

# **Nested Loops**

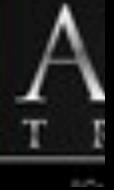

## Plan for today

Green Screen Single looping: a deeper look Nested looping Drawing grids

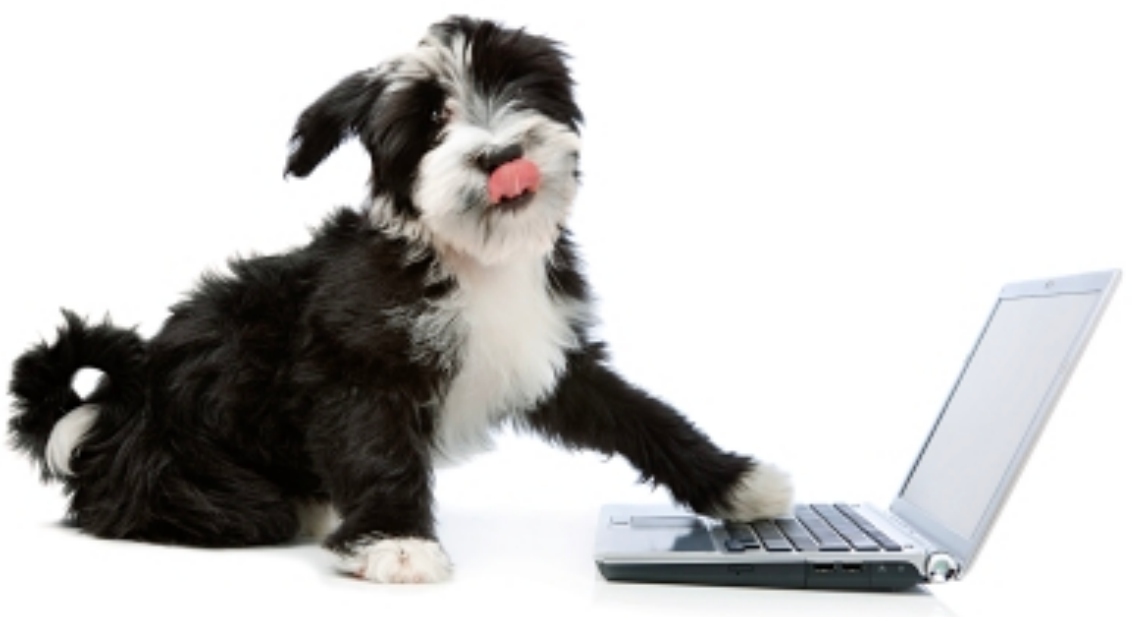

## Julia in the past

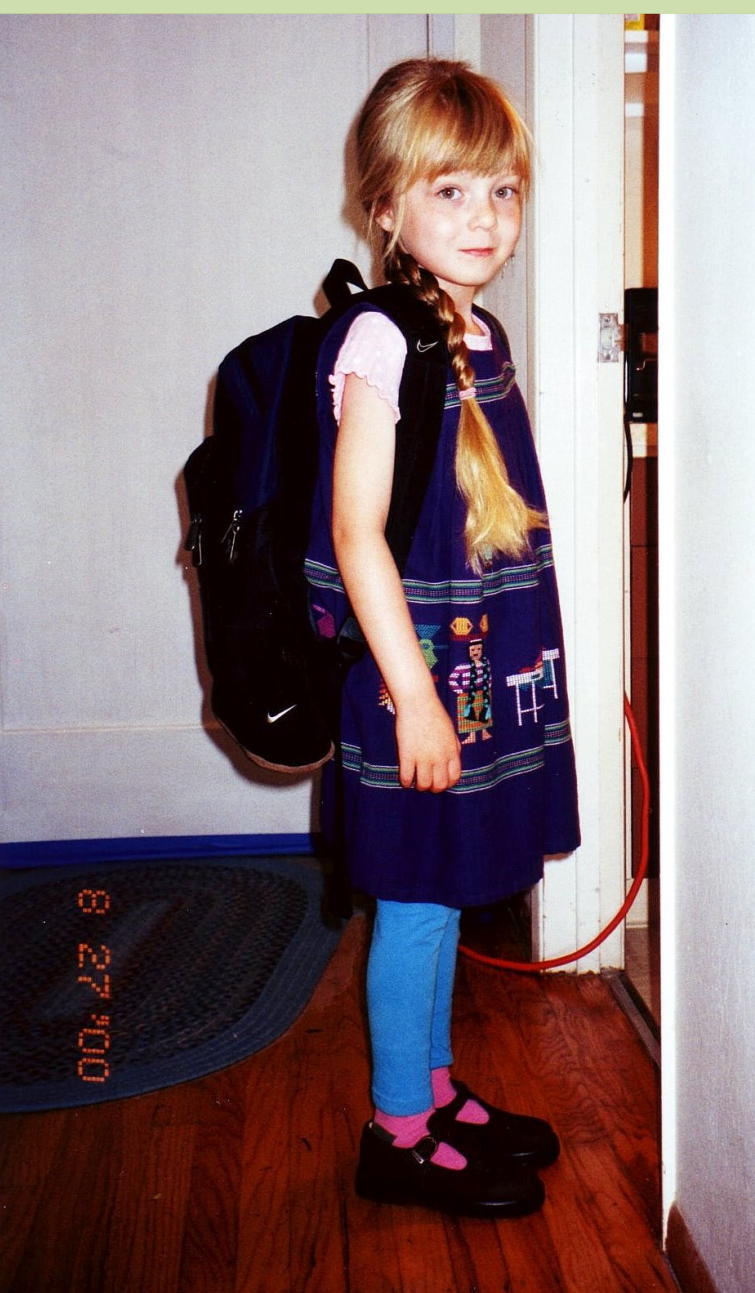

### Julia in the past

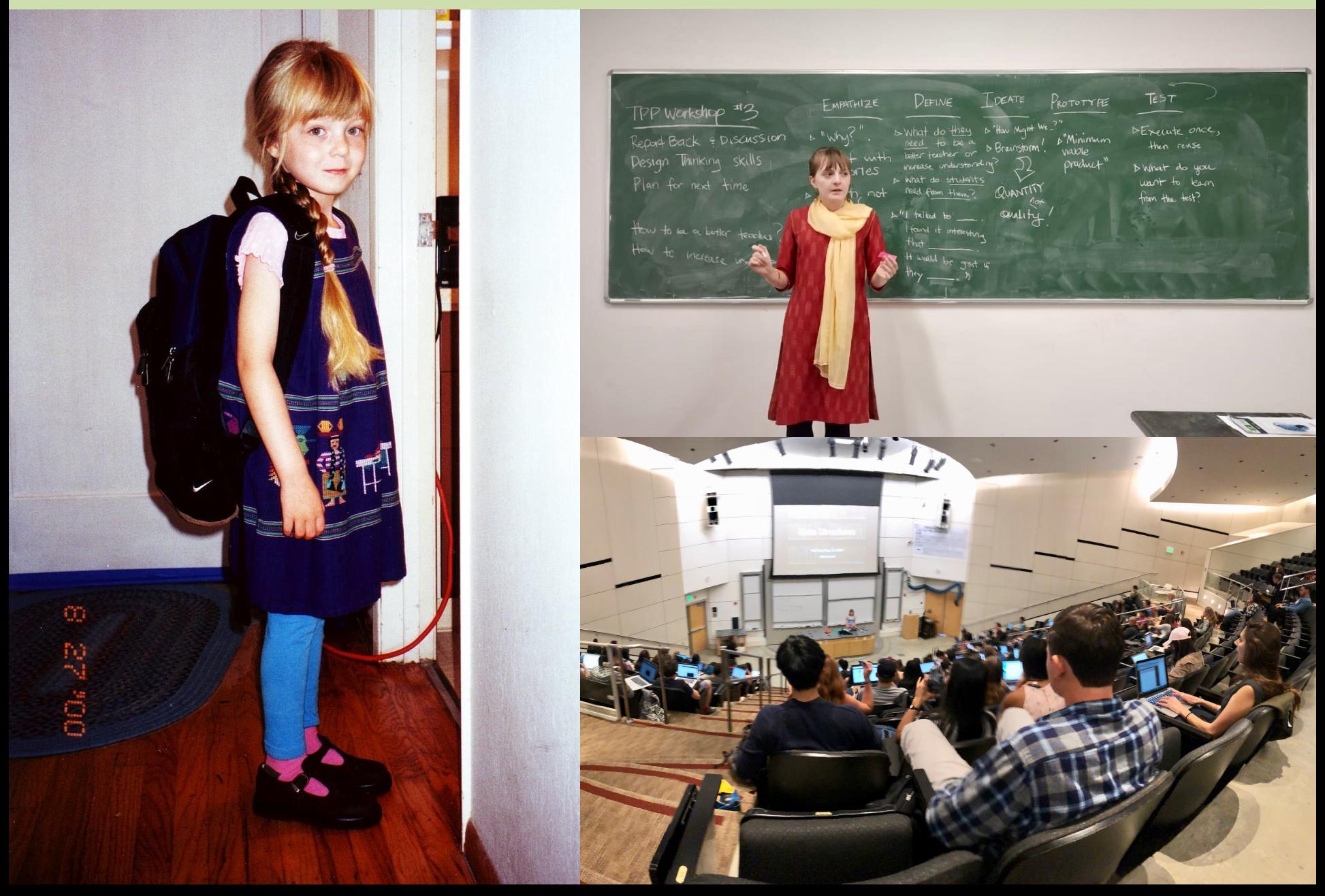

## **The beginning of my journey**

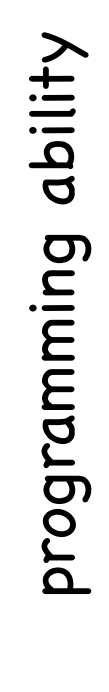

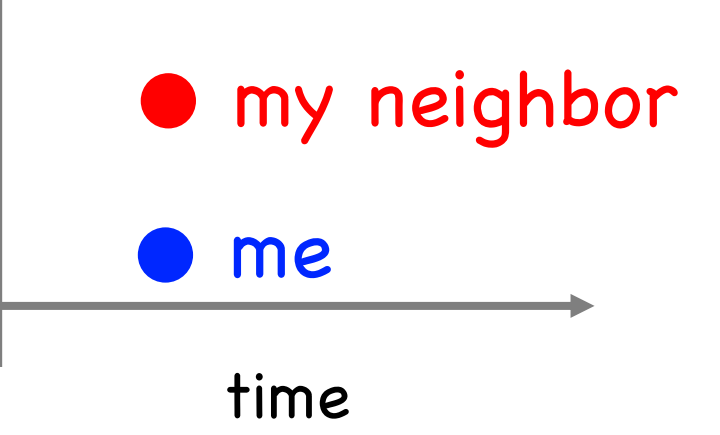

## **The beginning of my journey**

programming ability

programming ability

The beginning is hard for everyone.

> We are learning an entirely new way to think!

time me my neighbor 10x better than me?

### **Think about yourself**

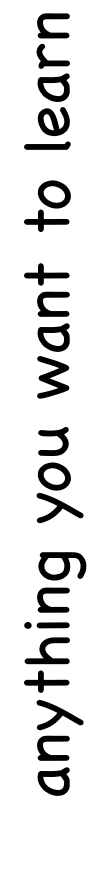

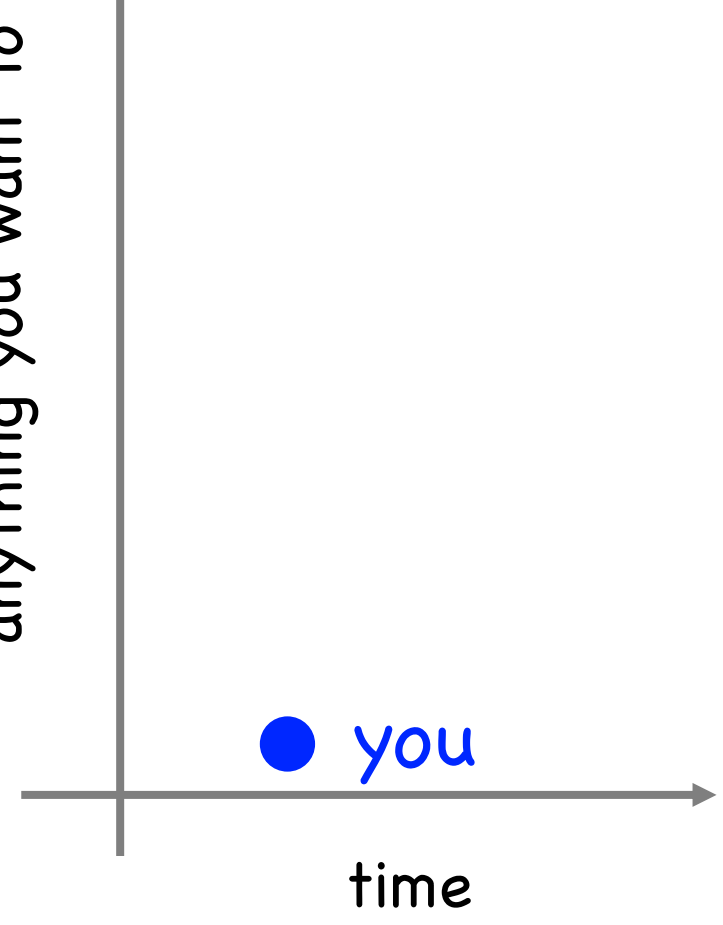

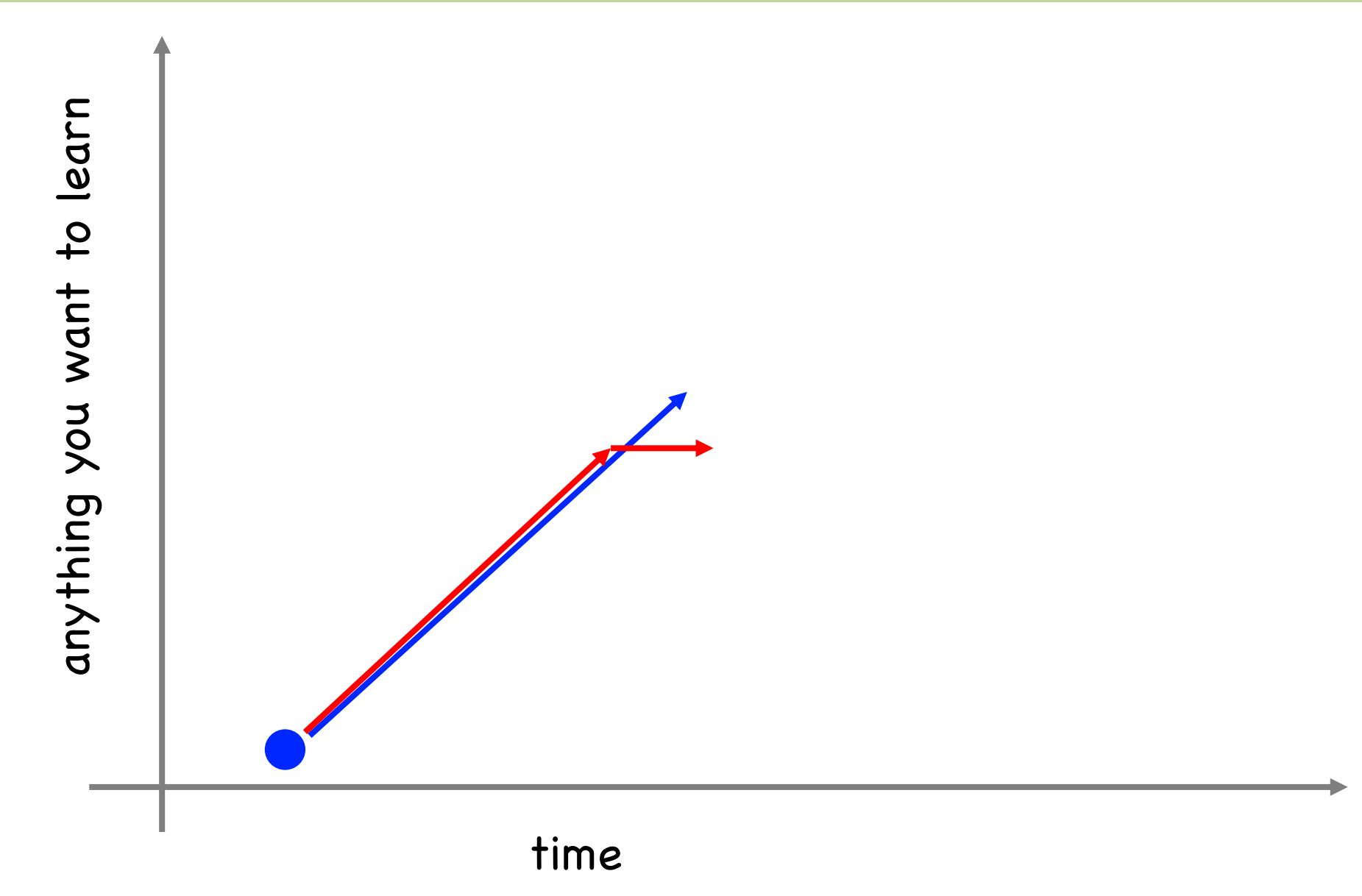

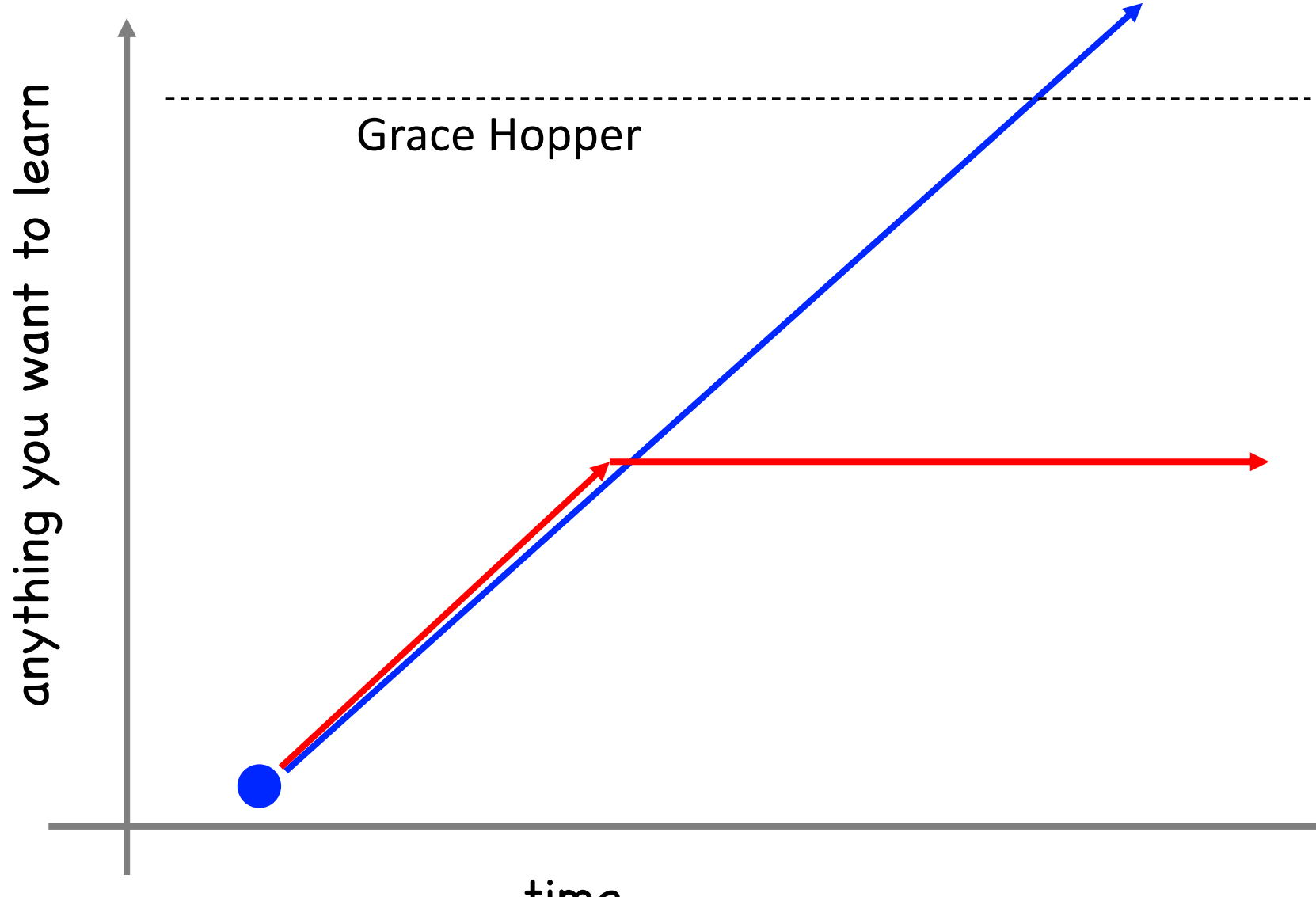

time

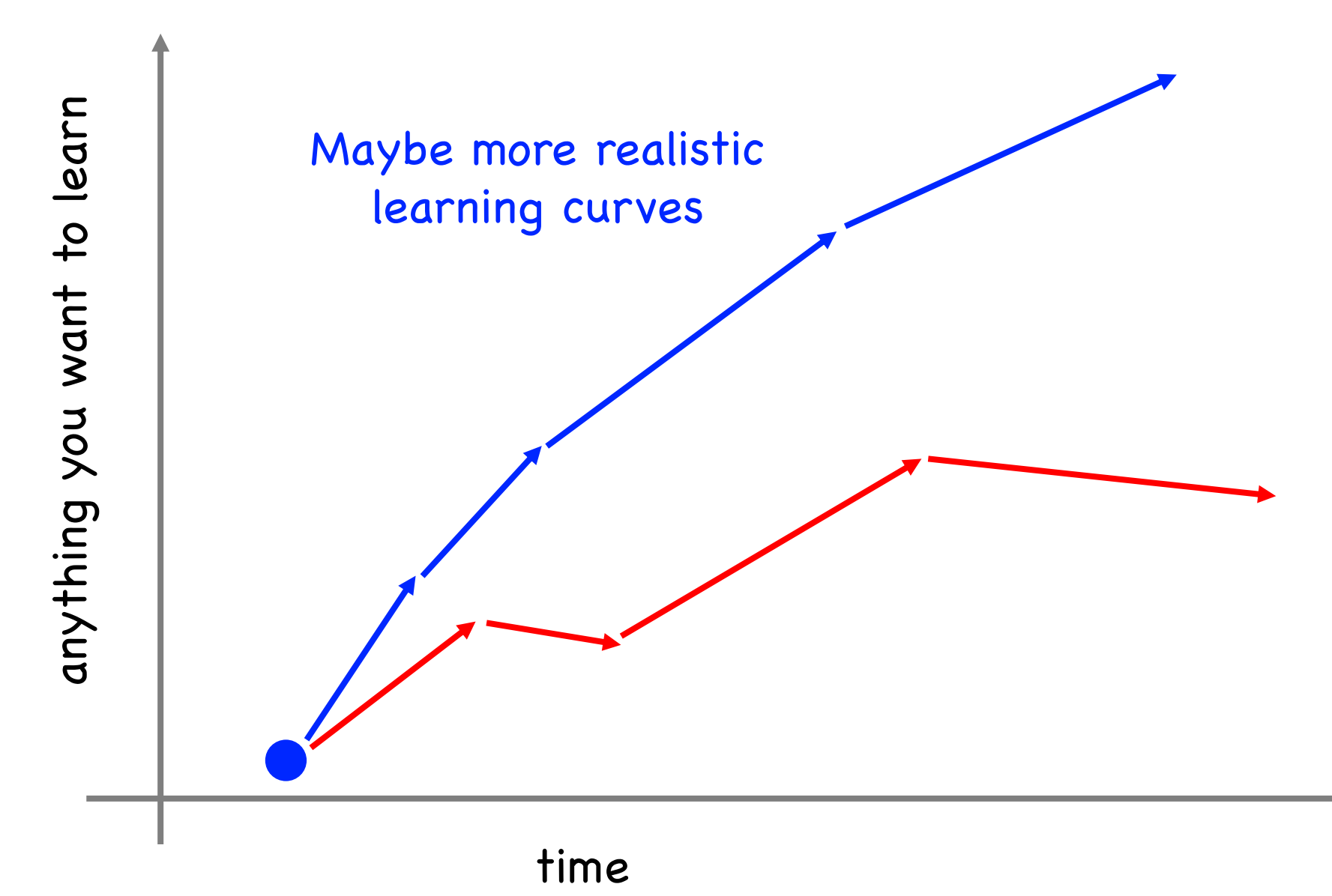

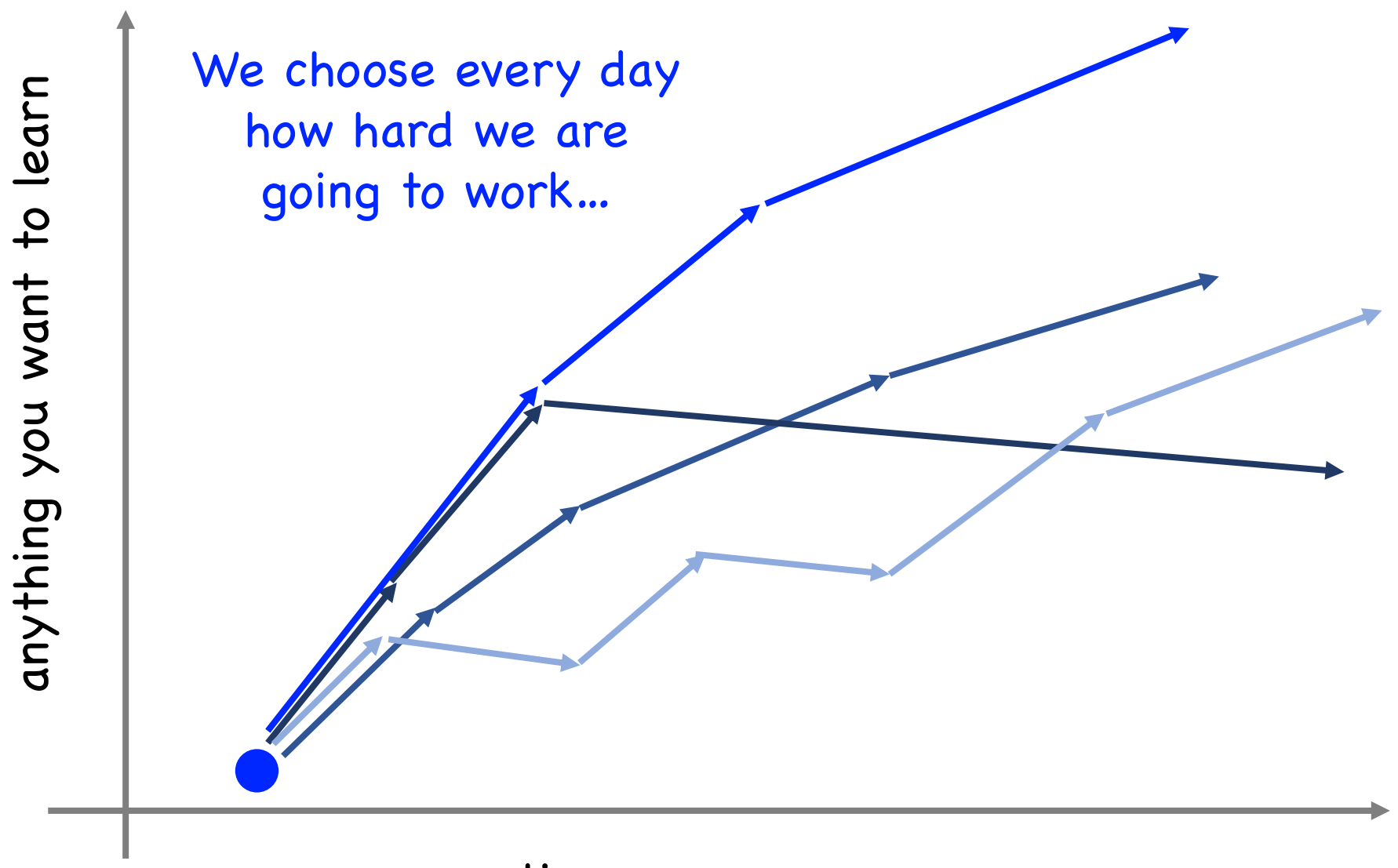

time

…and you being here now means you are if you started later!

anything you want to learn anything you want to learn

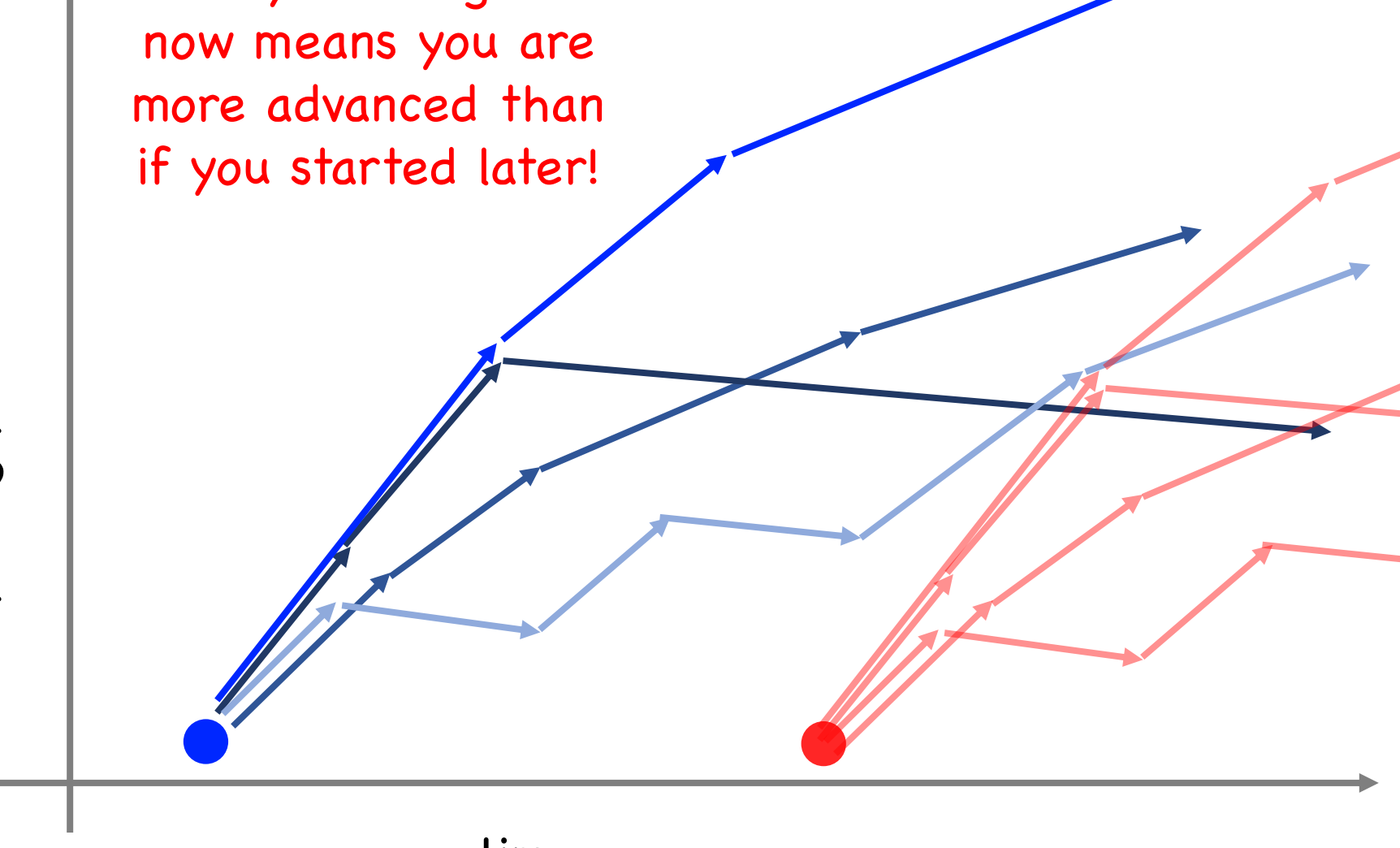

If you want to do something difficult, what's important is how much you learn each day, not how much you know when you are 17.

#### Some syntax

**// this works**  $sum = sum + num;$ 

**// so does this…**  $sum += num;$ 

#### Some syntax

**// this works**  $sum = sum + 1;$ 

**// so does this…** sum += 1;

**// and this does too** sum++;

#### Some syntax

**// this works**  $num = num - 1;$ 

**// so does this…**  $num$   $==$  1;

**// and this does too**  $num--;$ 

#### How do you print "Czech this out!" 100 times?

```
public void run() {
  for(int i = 0; i < 100; i++) {
     println("Czech this out!");
  }
}
```
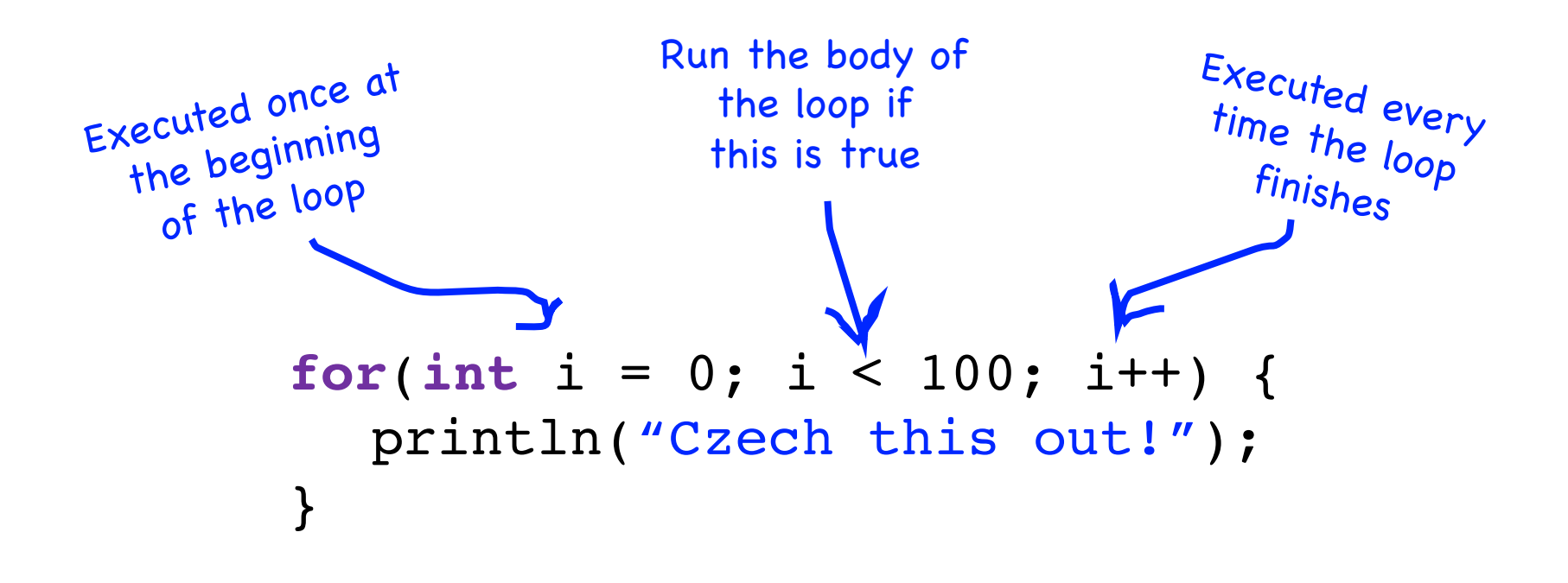

#### **for(int**  $i = 0$ ;  $i < 3$ ;  $i++)$  { println("Czech this out!"); }

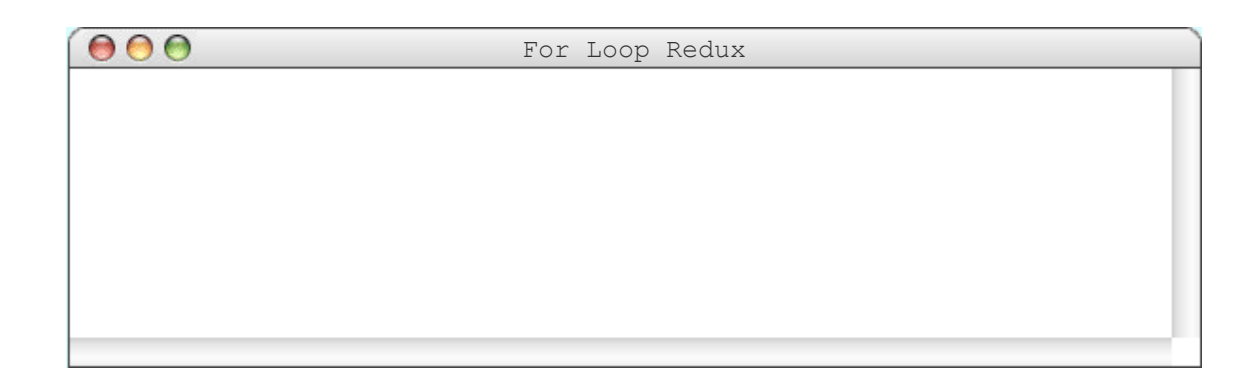

#### **for**( $int i = 0; i < 3; i++)$  { println("Czech this out!"); }

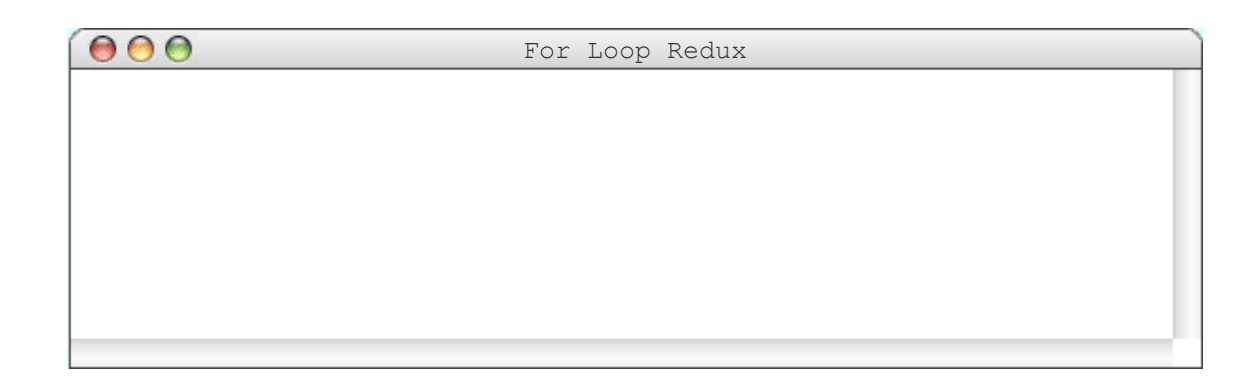

### $i | 0$

#### **for**( $\text{int } i = 0$ ; i < 3; i++) { println("Czech this out!"); }

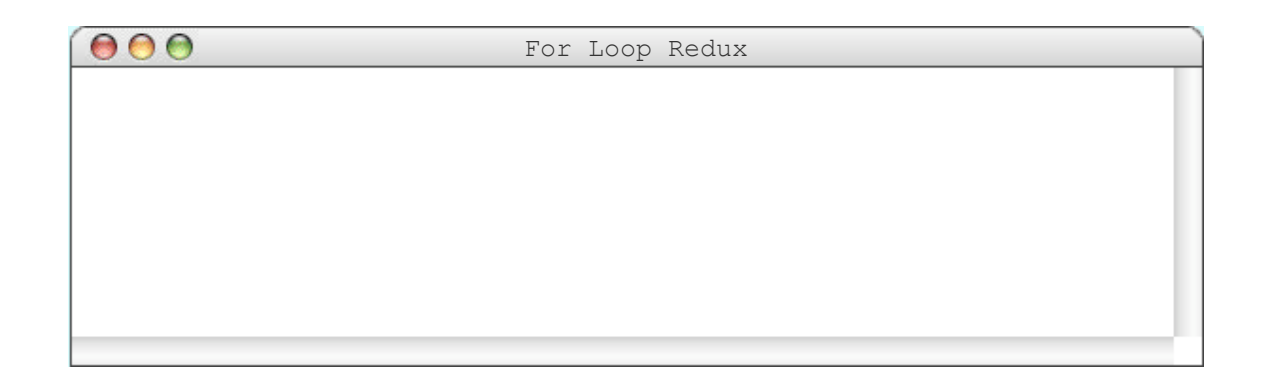

 $i | 0$ 

#### **for**(int i = 0; | i < 3; i++) { println("Czech this out!"); }

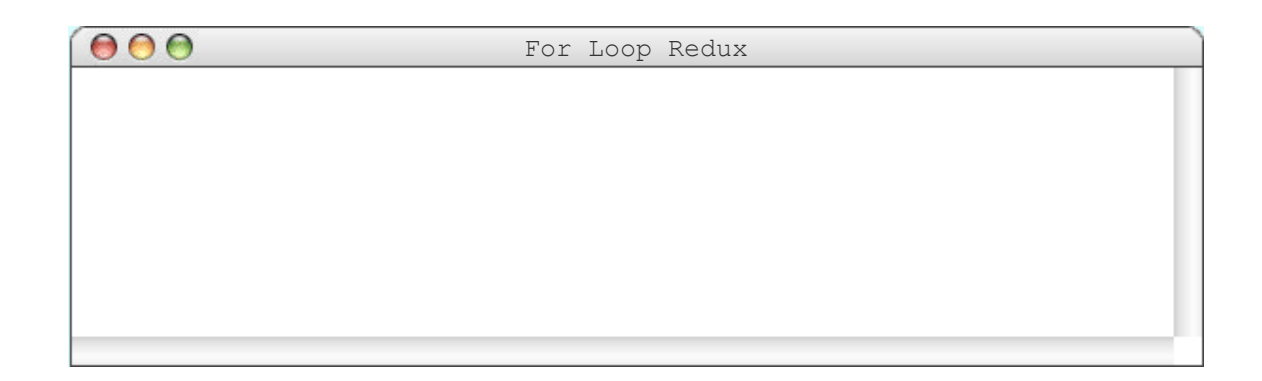

### $i | 0$

#### **for(int**  $i = 0$ ;  $i < 3$ ;  $i++$ ) { println("Czech this out!"); }

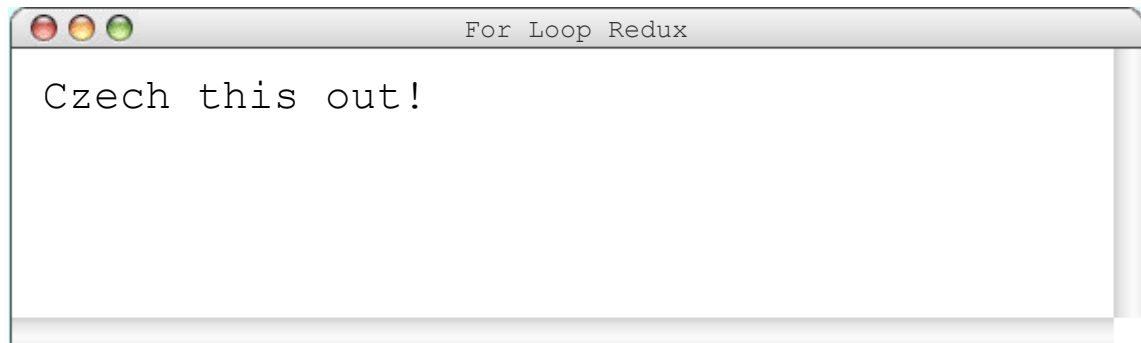

### $i \mid 1$

#### **for**(int i = 0; i < 3;  $\begin{bmatrix} i+1 \\ 1 \end{bmatrix}$  { println("Czech this out!"); }

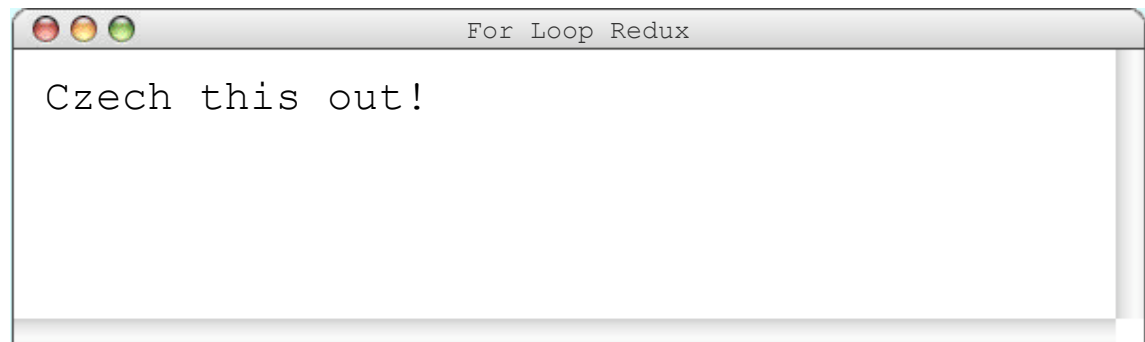

 $i \mid 1$ 

$$
\begin{array}{ll}\nfor(int i = 0; [i < 3]; i++) {\n println("Czech this out!");\n}\n\end{array}
$$

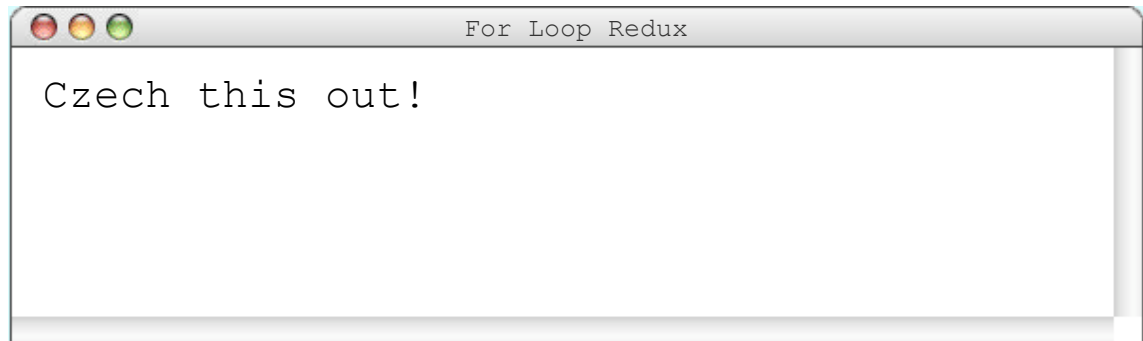

#### $i \mid 1$

#### **for(int**  $i = 0$ ;  $i < 3$ ;  $i++$ ) { println("Czech this out!"); }

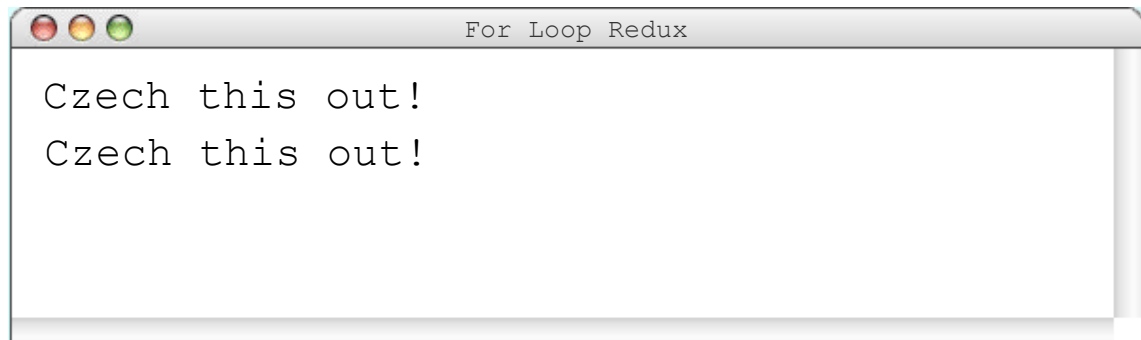

### $i$  2

#### **for**(int i = 0; i < 3; i++) { println("Czech this out!"); }

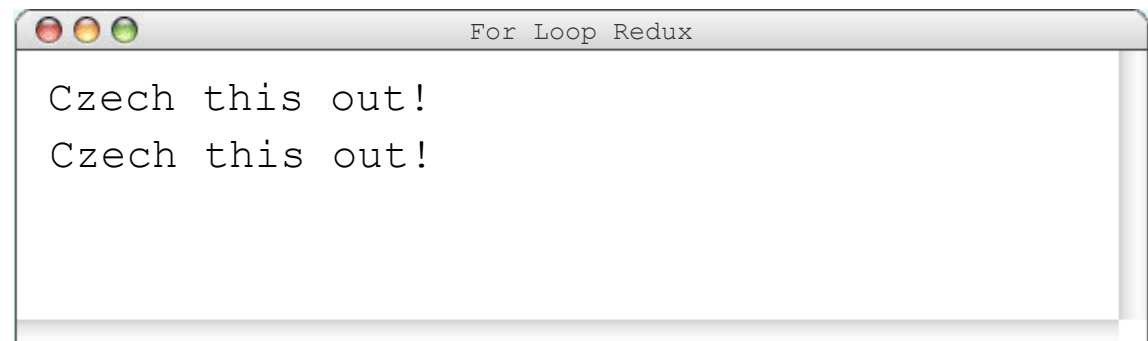

 $i \mid 2$ 

$$
for(int i = 0; [i < 3]; i++) {\n println("Czech this out!");\n}
$$

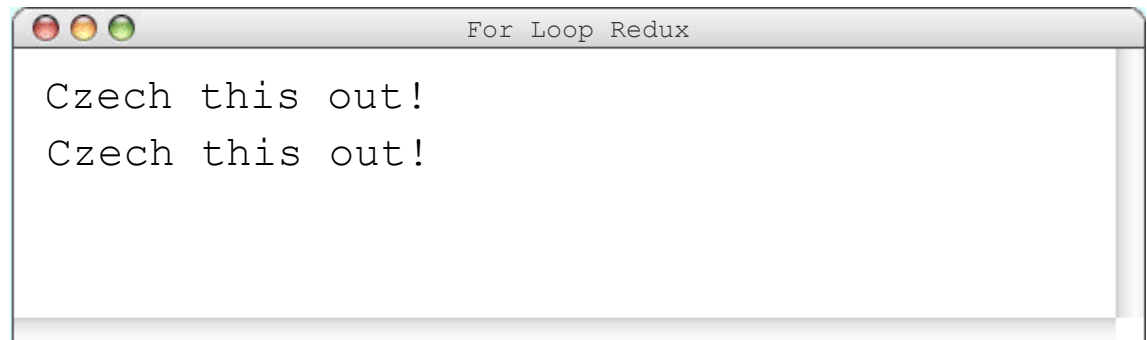

#### $i$  | 2

#### **for(int**  $i = 0$ ;  $i < 3$ ;  $i++$ ) { println("Czech this out!"); }

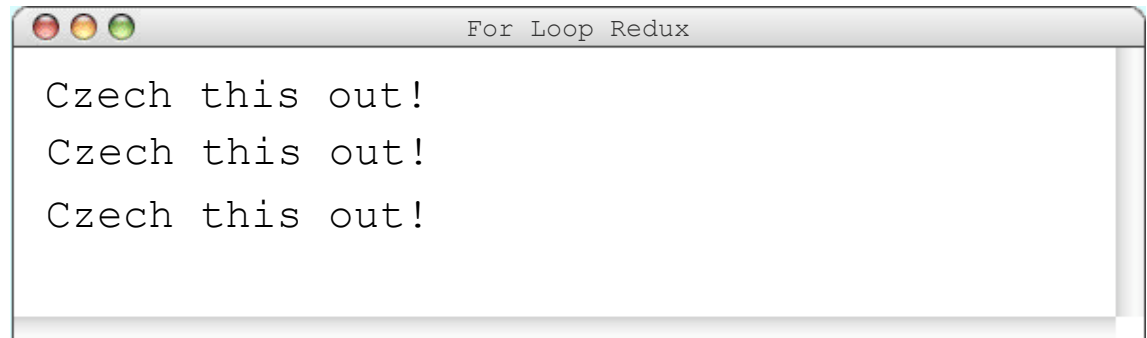

#### $i | 3$

#### **for**( $int i = 0; i < 3; i++$ ) { println("Czech this out!"); }

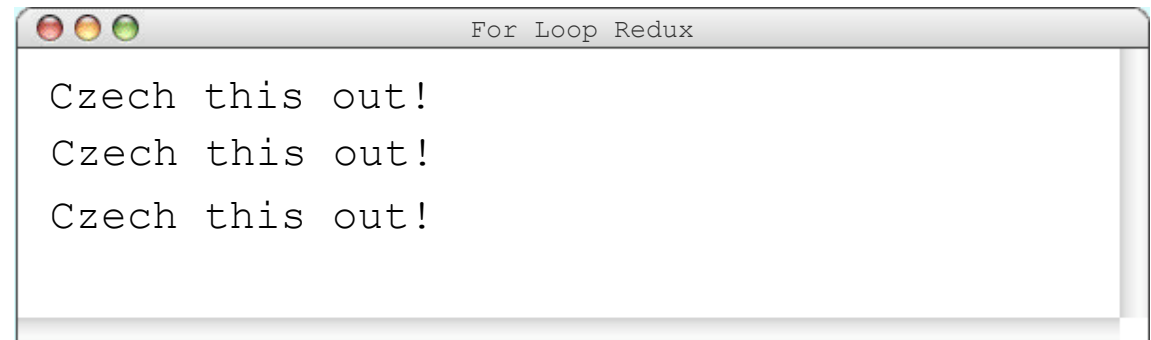

 $i \mid 3$ 

$$
for(int i = 0; [i < 3]; i++) {\n println("Czech this out!");\n}
$$

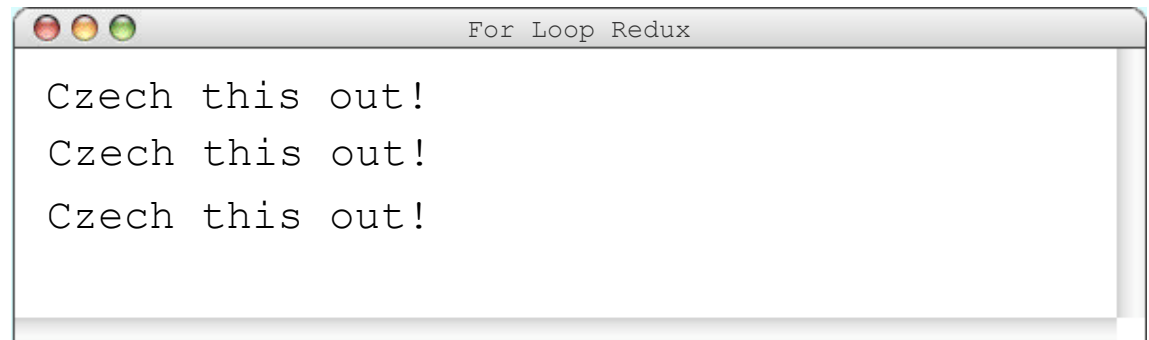

#### **for(int**  $i = 0$ ;  $i < 3$ ;  $i++)$  { println("Czech this out!");

}

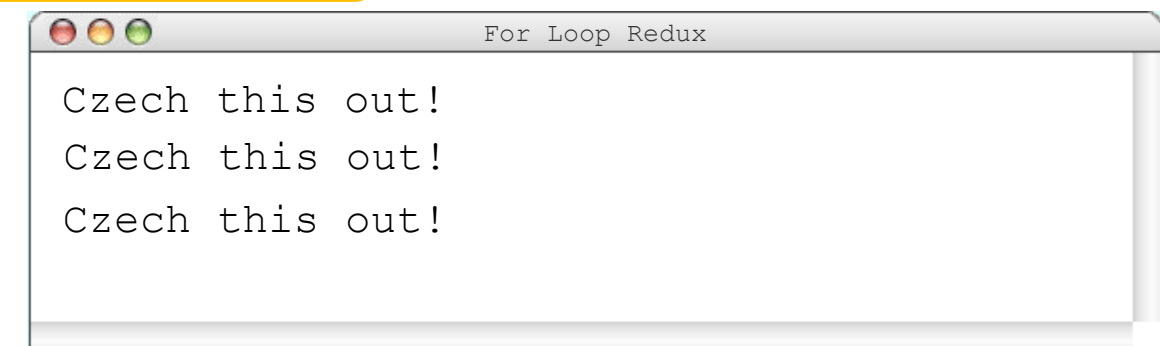

#### **for(int**  $i = 0$ ;  $i < 3$ ;  $i++)$  { println("Czech this out!"); }

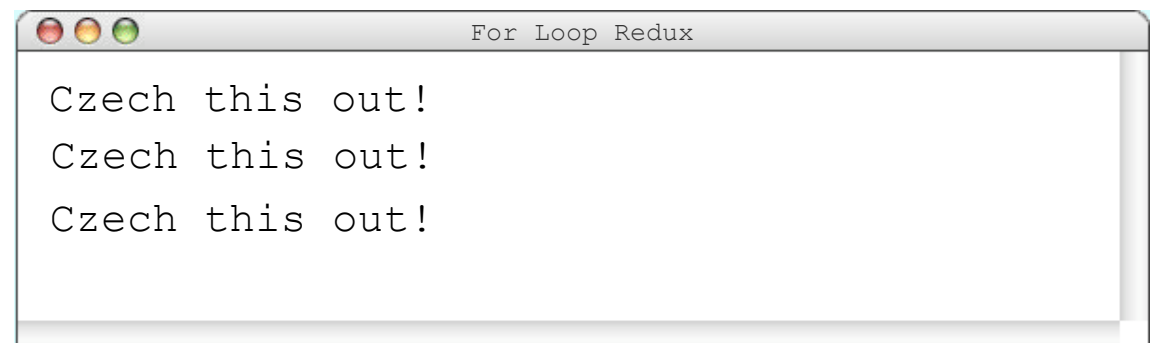

#### Think for a minute, then talk to the person next to you:

How would we print the first 100 even numbers?

### Use the loop variable!

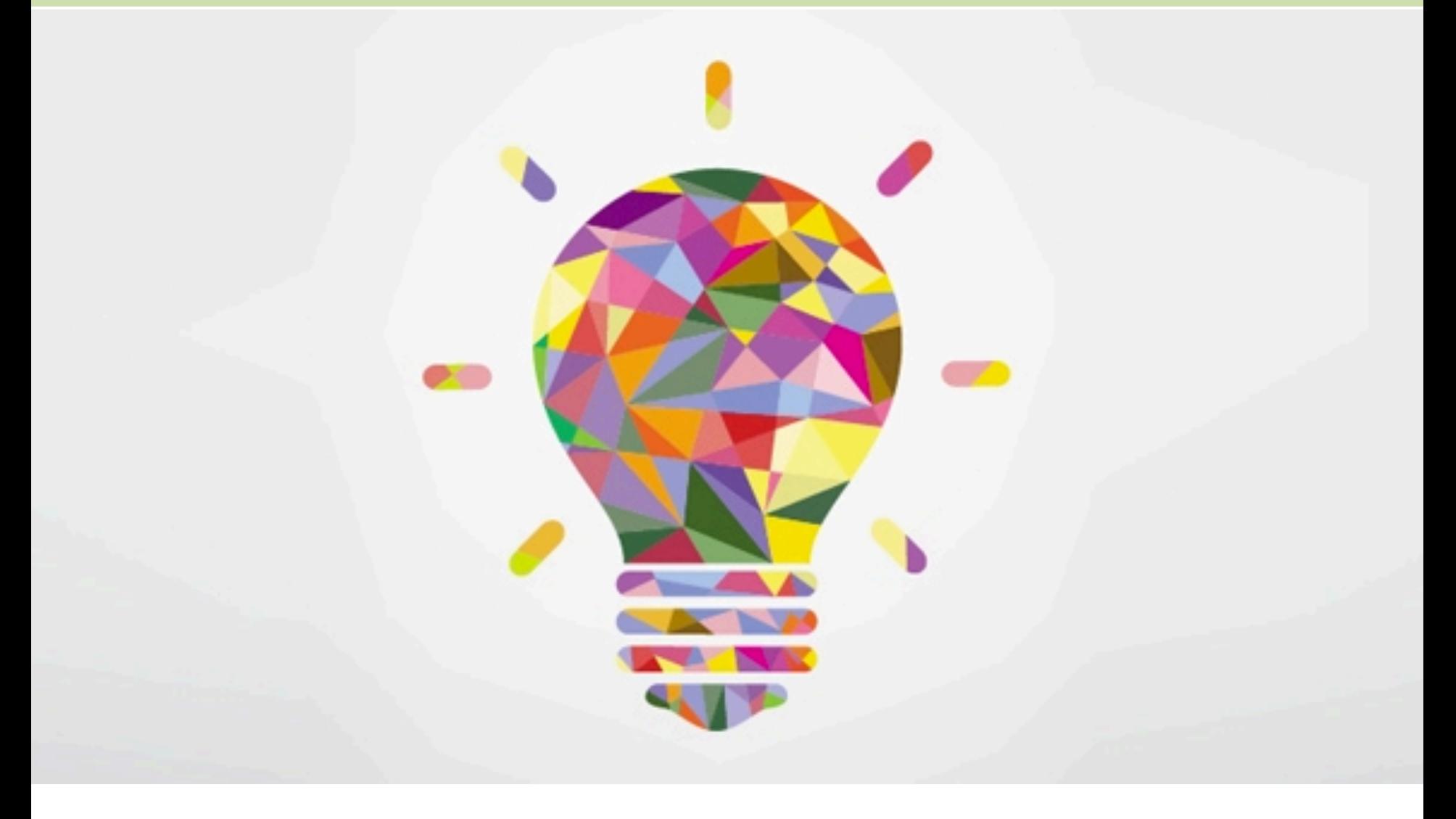

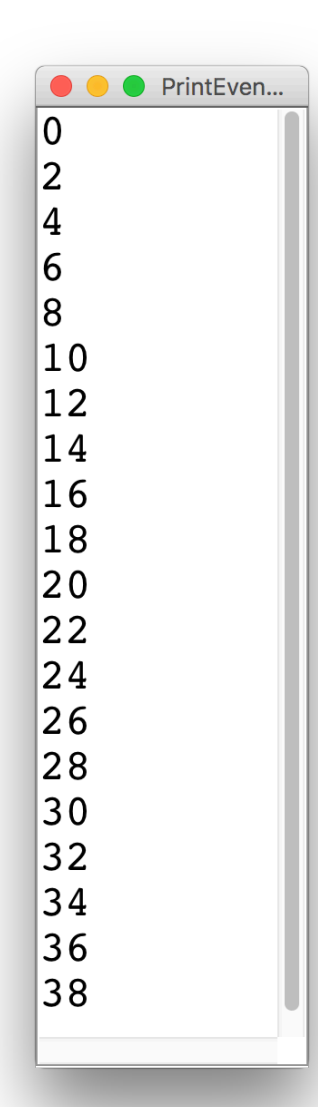

```
for(int i = 0; i < NUMS; i+1) {
  println(i * 2);
}
```
#### **for**( $int i = 0; i < 3; i++)$  { println(i \* 2); }

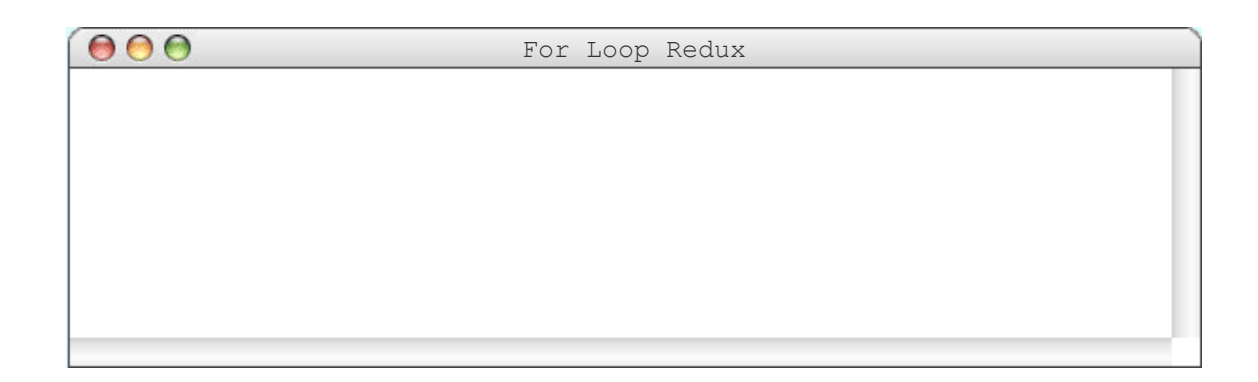

#### **for(int** i = 0; i < 3; i++) { println(i \* 2); }

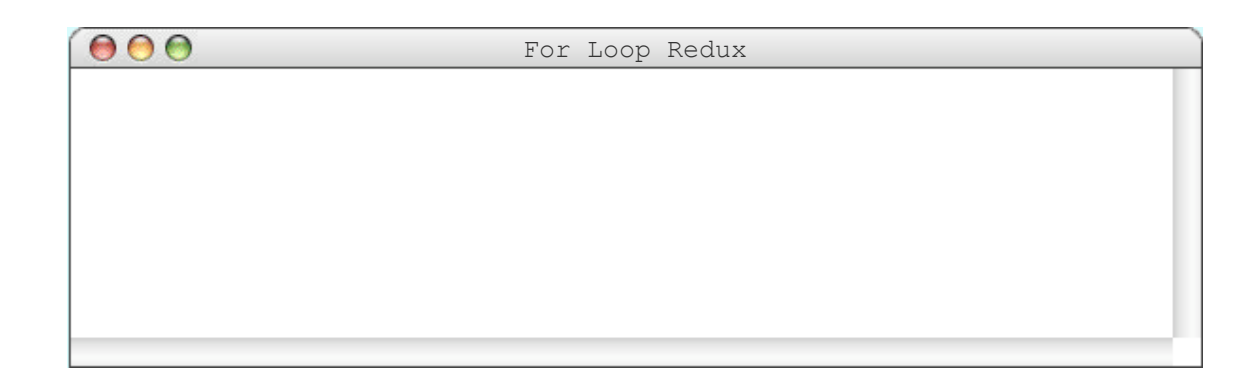

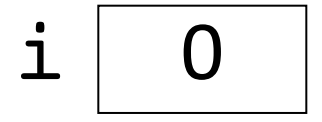

$$
\begin{array}{ll}\nfor(\n int i = 0; i < 3; i++) < \\
 printIn(i * 2); &\n}\n\end{array}
$$

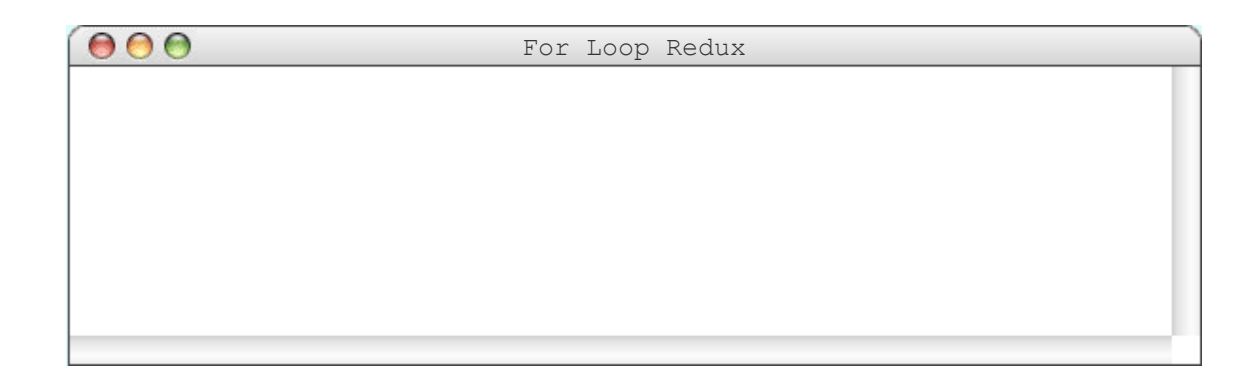

 $\mathbf{i}$ 

#### **for**(int i = 0; i < 3; i++) { println(i \* 2); }

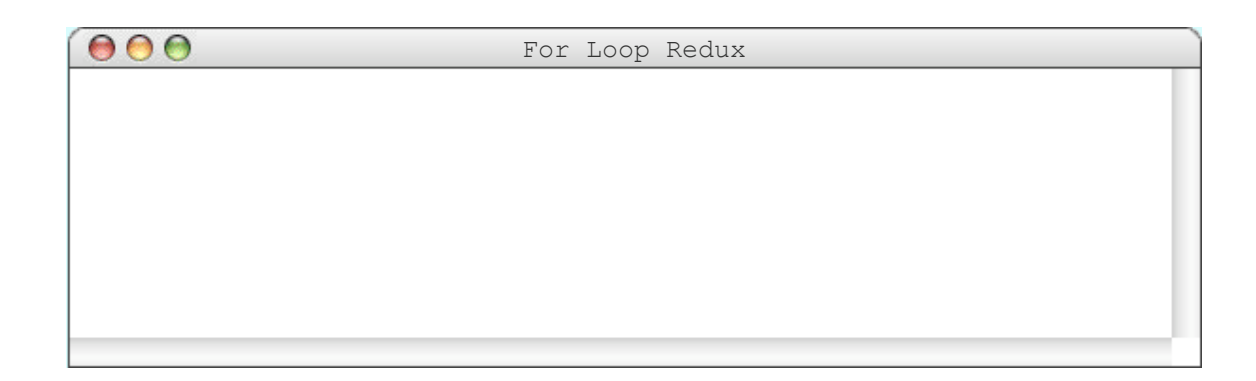

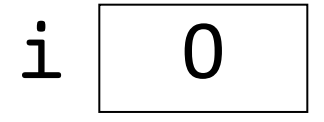

#### **for**( $int i = 0; i < 3; i++)$  {  $println(i * 2)$ }

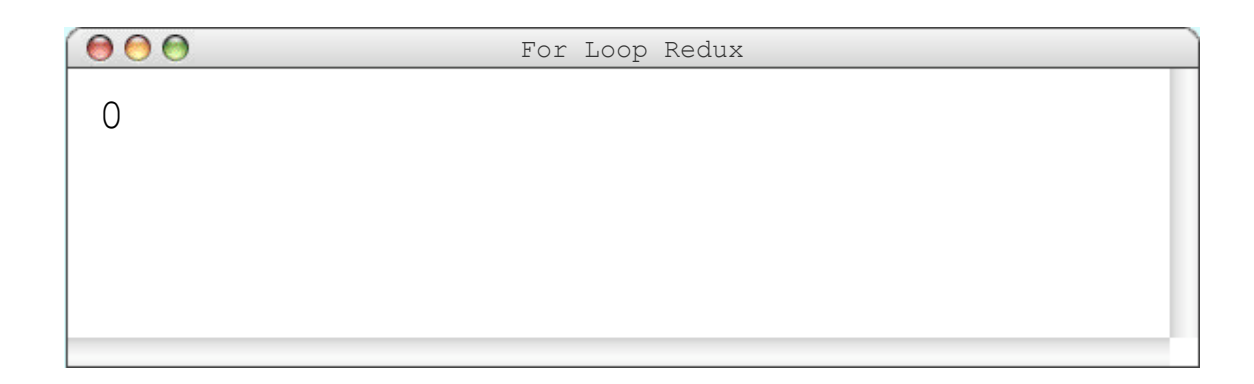

 $i 1$ 

#### **for**(int i = 0; i < 3; i++) { println(i \* 2); }

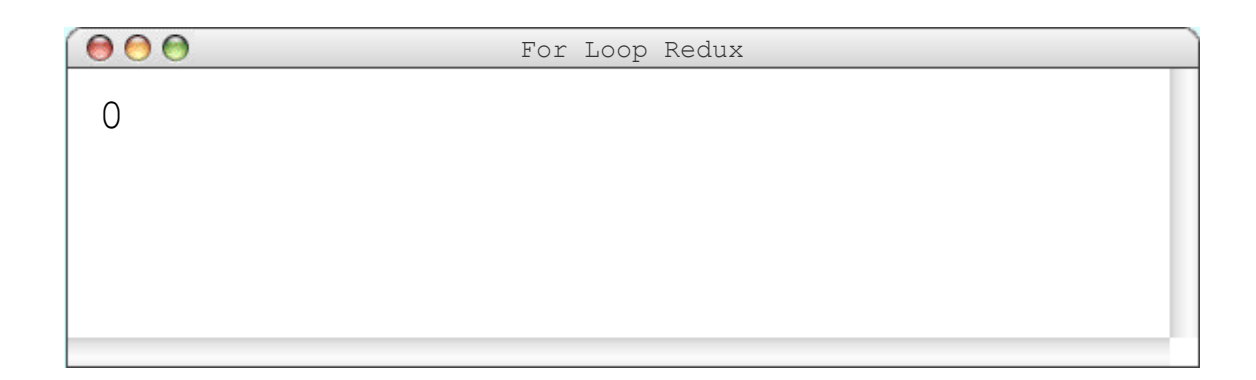

$$
\texttt{i} \left \lfloor \texttt{1} \right \rfloor
$$

$$
for(int i = 0; [i < 3; i++) { \{ \text{print} \mid i * 2 \} }; \text{ } i++) { \{ \}
$$

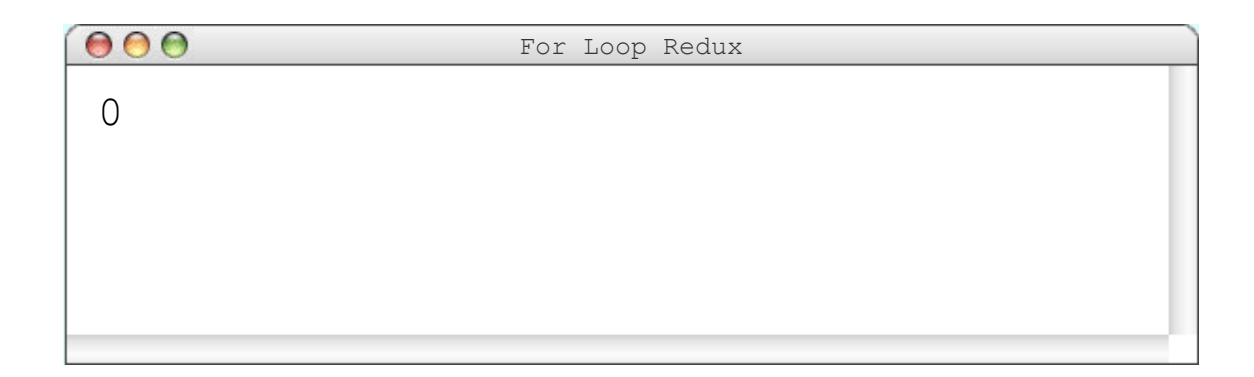

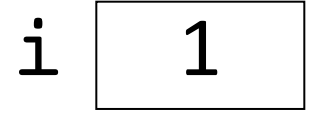

#### **for**( $int i = 0; i < 3; i++)$  { println(i \* 2)<mark>;</mark> }

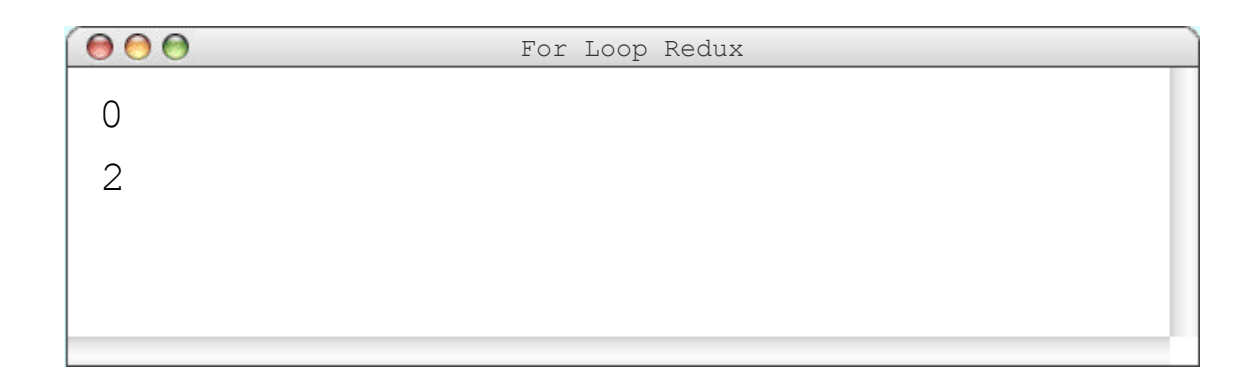

 $i$  | 2

#### **for(int** i = 0; i < 3;  $\left[ i+1 \right]$ ) { println(i \* 2); }

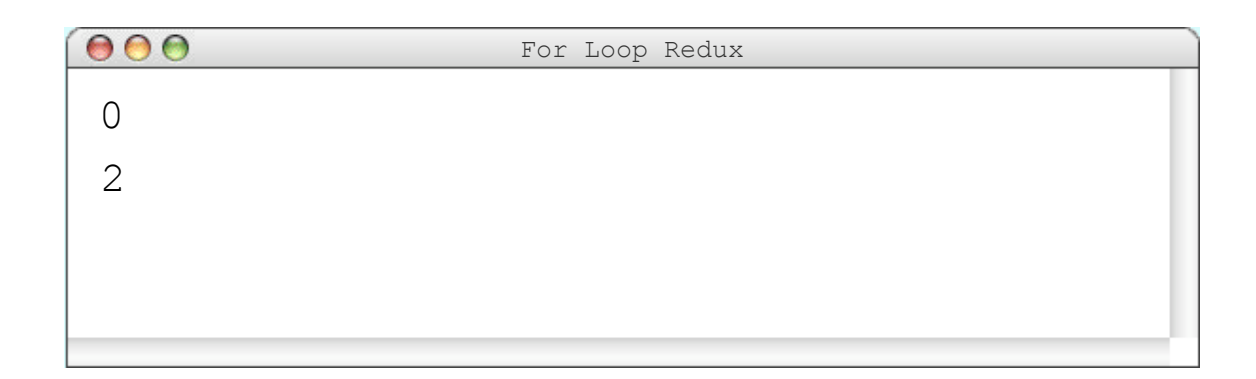

$$
\texttt{i} \ \boxed{2}
$$

$$
for(int i = 0; i < 3; i++) { \{ \text{print1}(i * 2); \}
$$

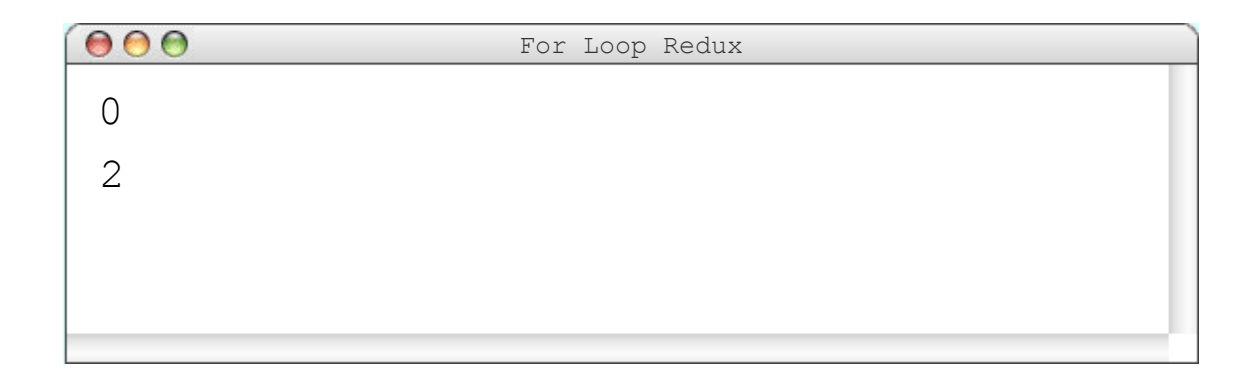

$$
\texttt{i} \left \lfloor \right. \right. 2
$$

$$
for(int i = 0; i < 3; i++) { \n (println(i * 2)) \n}
$$

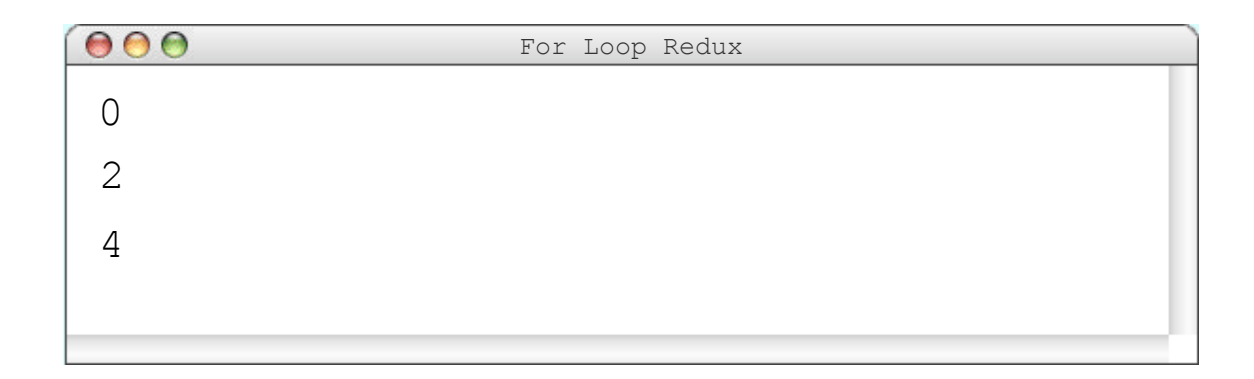

 $i 3$ 

#### **for(int** i = 0; i < 3;  $\left[i + \frac{1}{2}\right]$  { println(i \* 2); }

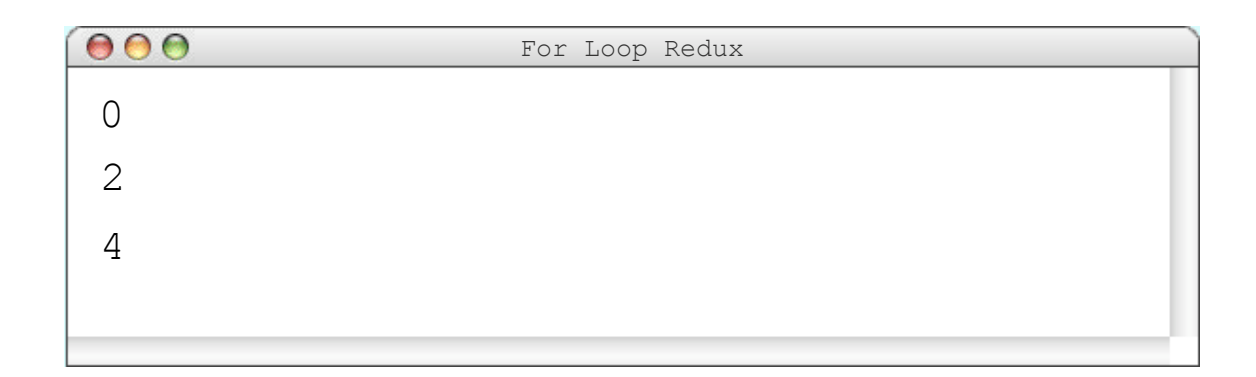

$$
\texttt{i} \ \boxed{3}
$$

$$
for(int i = 0; i < 3; i++) { \{ \n println(i * 2); \n} } \n}
$$

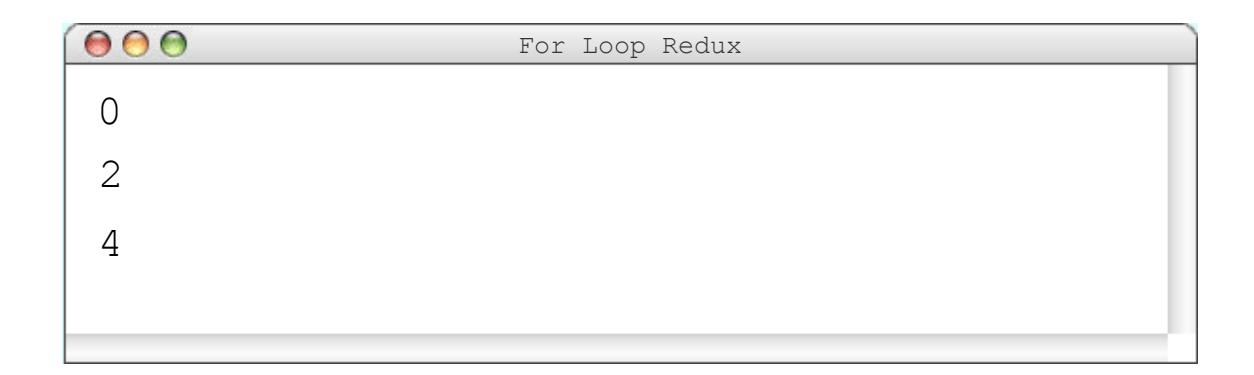

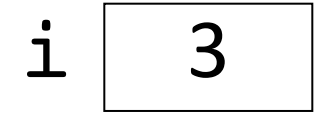

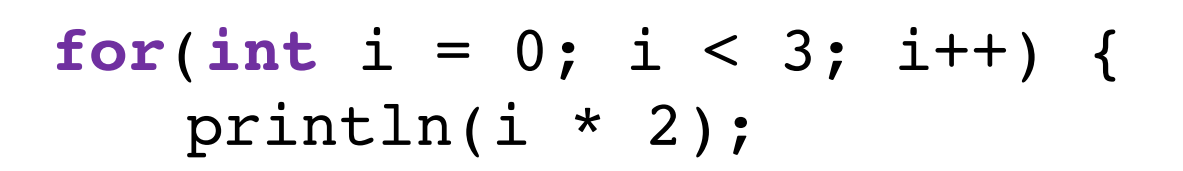

}

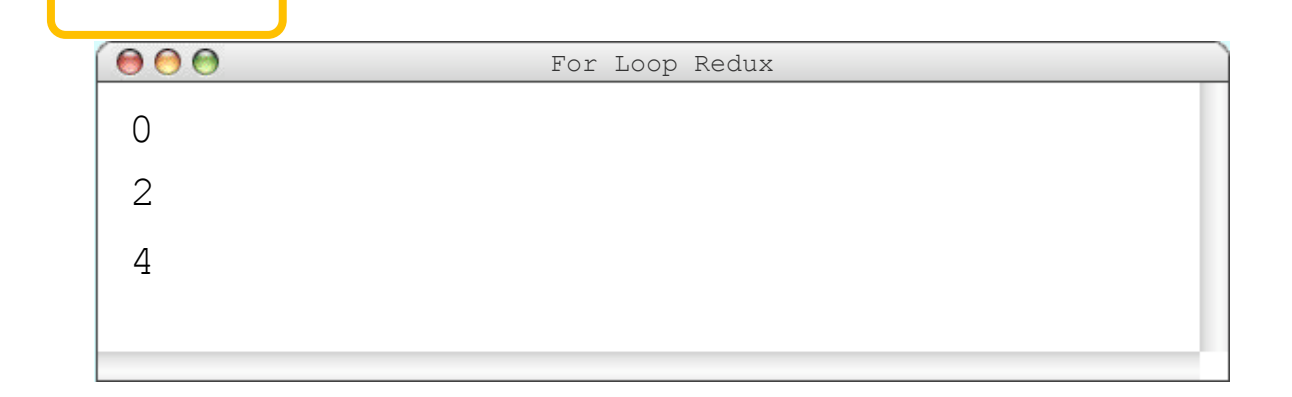

#### **for(int**  $i = 0$ ;  $i < 3$ ;  $i++)$  { println(i \* 2); }

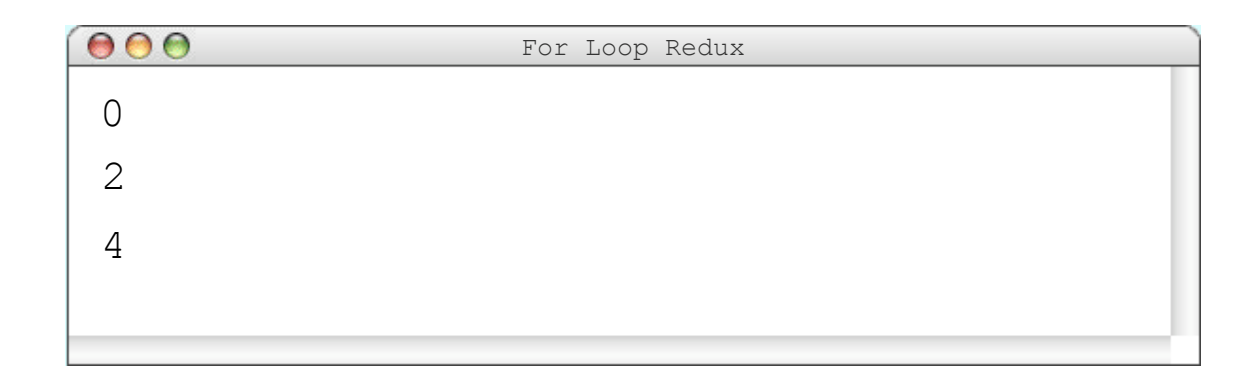

## Draw a grid

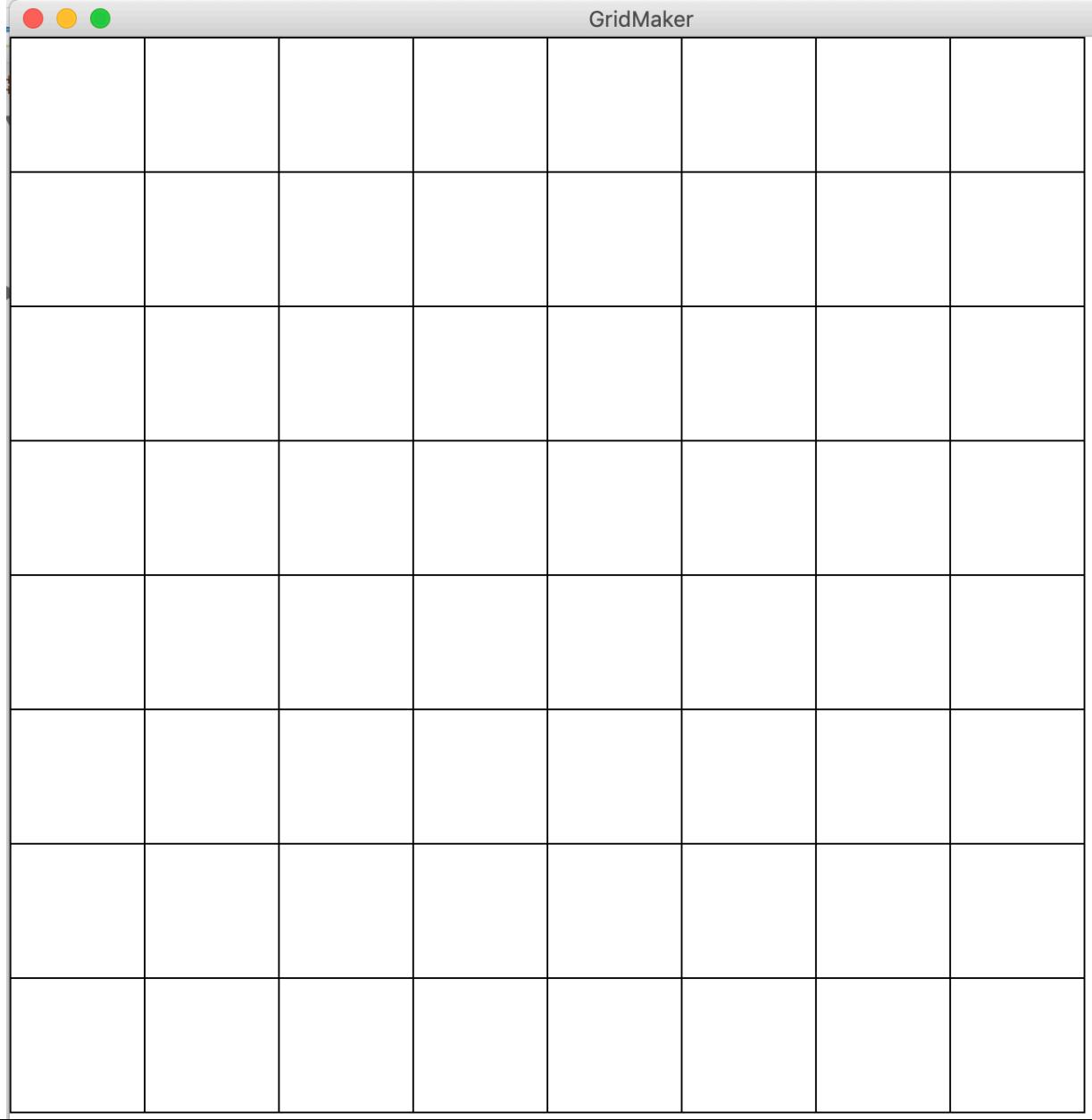

### Printing nested for loops

**for**(**int** i = 0; i < 3; i++) { **for**(**int** j = 0; j < 2; j++) { println("i = " + i + ", j = " + j); } }

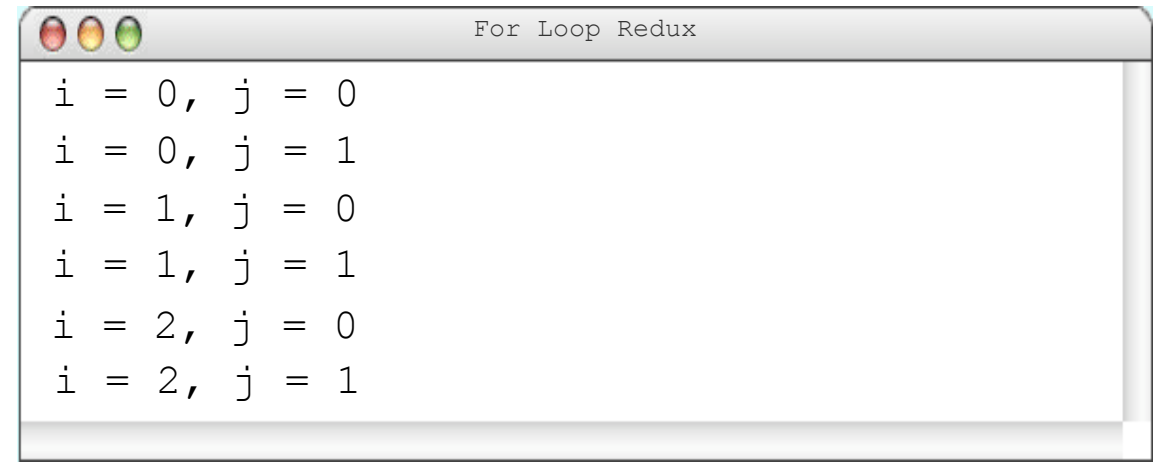

## Draw a grid

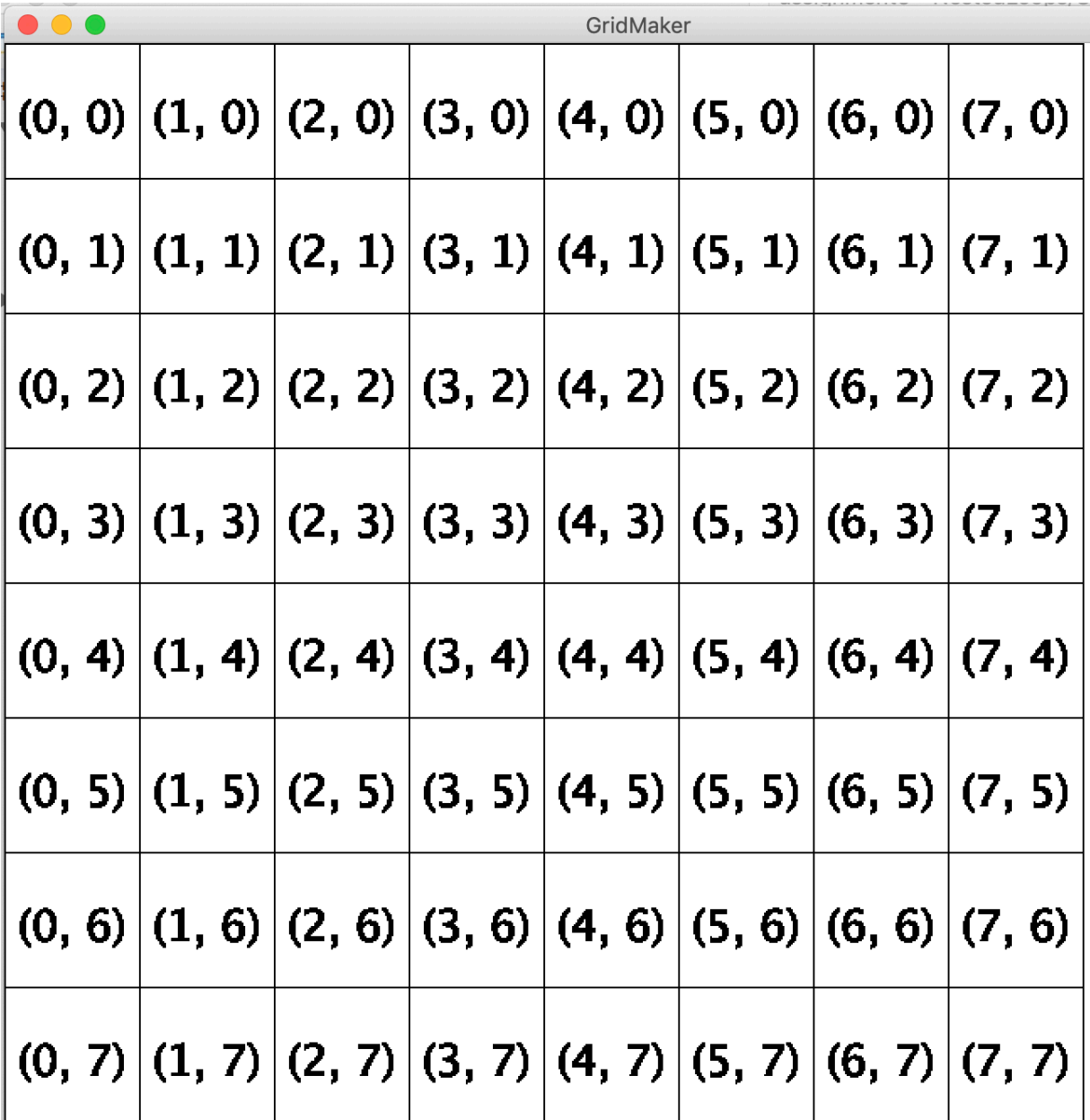

#### So how does green screen work?

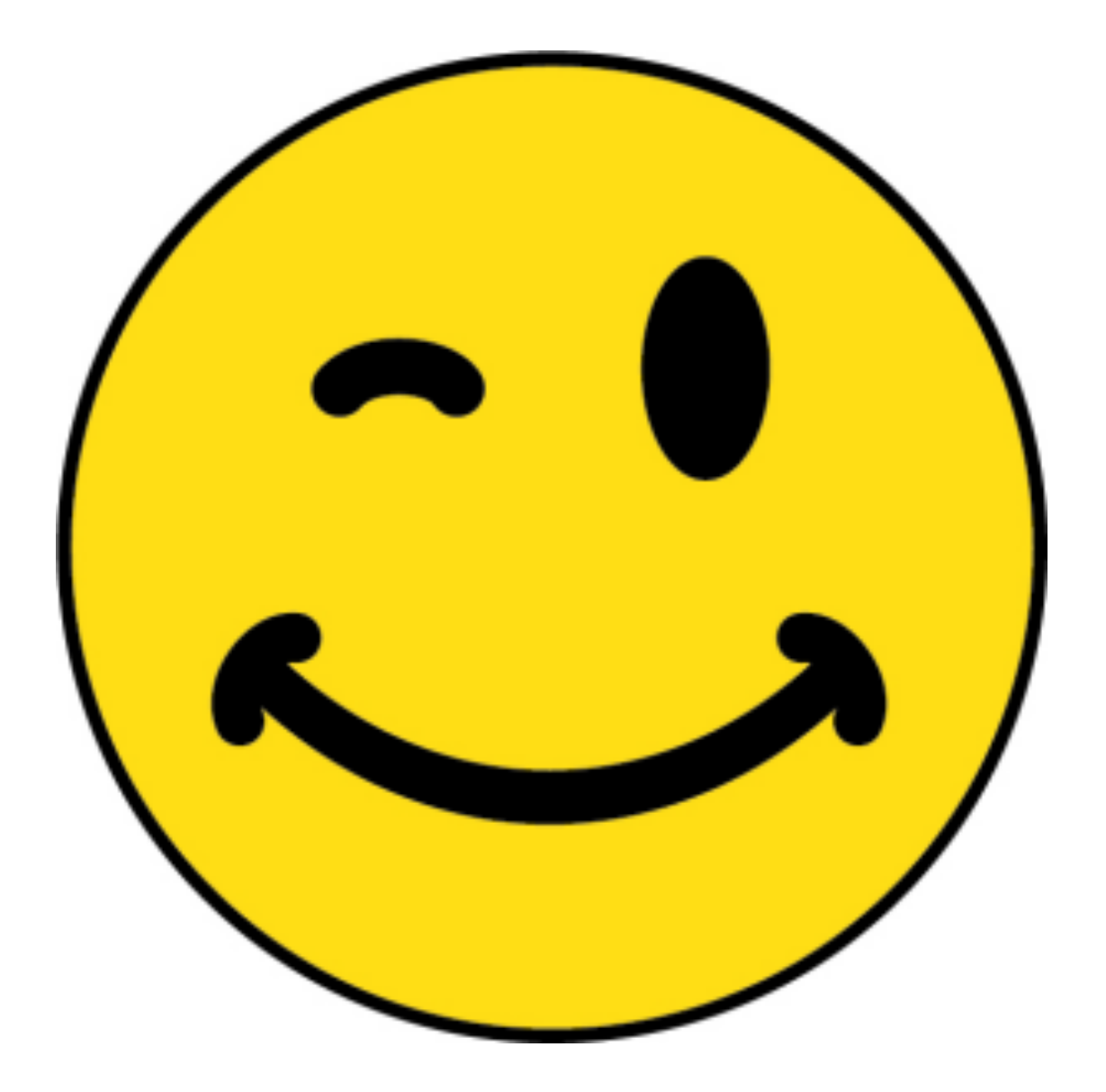

An image is made up of square pixels….

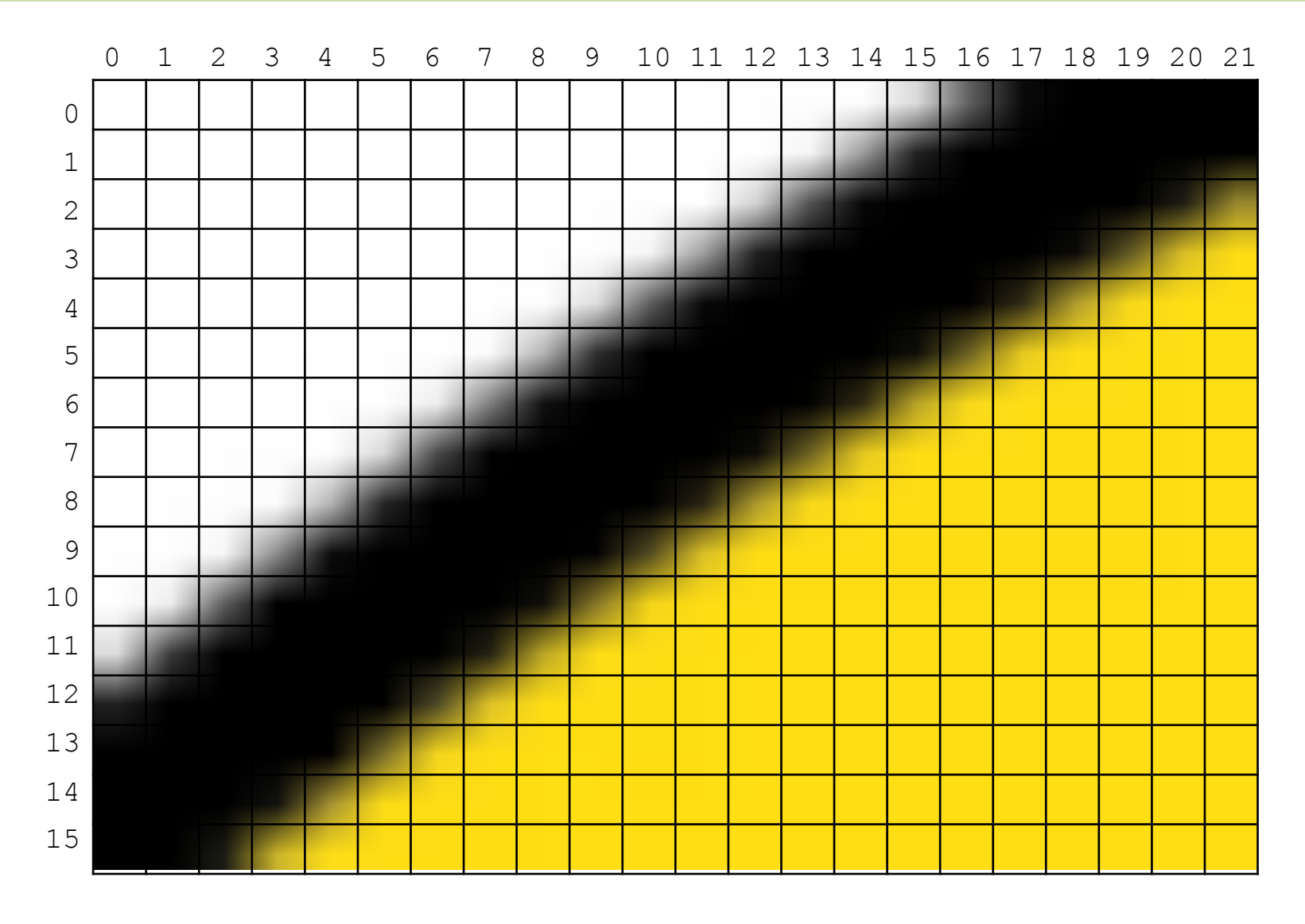

… which we can think of as a grid with rows and columns

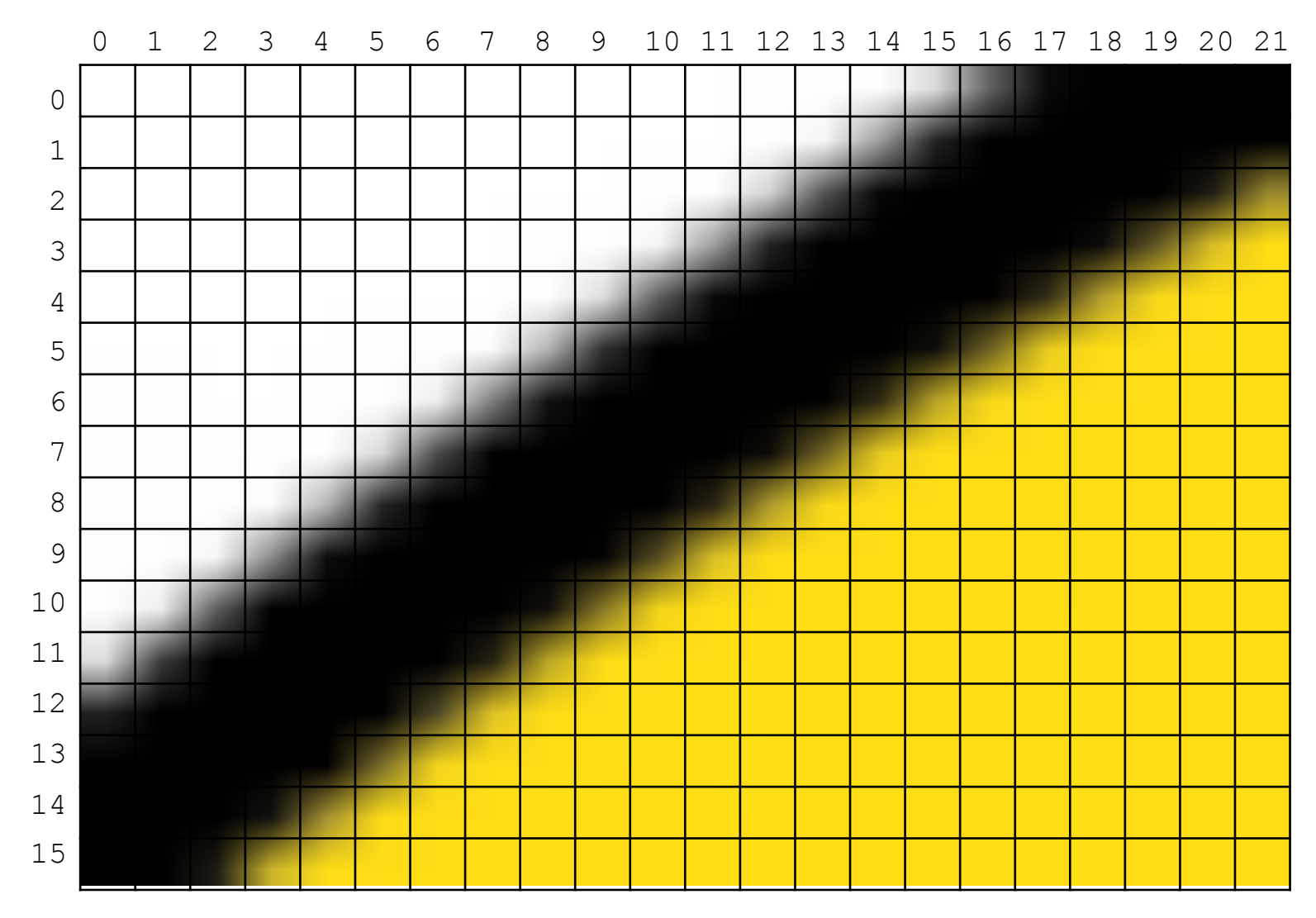

We can look at each pixel like a box in a grid, and change the ones we want to change!

# **Přeji vám hezký víkend!**